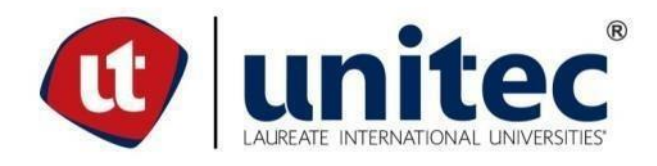

# **UNIVERSIDAD TECNOLÓGICA CENTROAMERICANA**

# **FACULTAD DE INGENIERÍA Y ARQUITECTURA**

**PRÁCTICA PROFESIONAL**

**PROYECTO: CONSORCIO CCW-DEDICADO A LA CONSTRUCCIÓN**

**PREVIO A LA OBTENCIÓN DEL TÍTULO**

**INGENIERO CIVIL**

**PRESENTADO POR:**

**21241198 JOSUÉ SALOMÓN URBINA VENEGAS**

**ASESOR:** 

**ING. HECTOR WILFREDO PADILLA SIERRA**

**CAMPUS SAN PEDRO SULA, FEBRERO, 2021**

# **UNIVERSIDAD TECNOLÓGICA CENTROAMERICANA**

**UNITEC**

**RECTOR:**

**MARLON A. BREVÉ**

**VICERRECTOR ACADÉMICO:**

**DESIRÉE TEJADA CALVO**

**SECRETARIO GENERAL:**

**ROGER MARTÍNEZ**

**VICEPRESIDENTA CAMPUS SAN PEDRO SULA:**

**CARLA M. PANTOJA**

**JEFE ACADÉMICO DE INGENIERÍA CIVIL:**

**HÉCTOR WILFREDO PADILLA SIERRA**

**CONSORCIO CCW** 

**PROYECTO: CONSTRUCCIÓN DE TEMPLO S.P.S**

**TRABAJO PRESENTADO EN**

**CUMPLIMIENTO DE LOS REQUISITOS**

**EXIGIDOS PARA OPTAR EL TÍTULO DE**

**INGENIERO CIVIL**

**ASESOR METODOLÓGICO:**

**ING. HÉCTOR PADILLA**

# **DERECHOS DE AUTOR**

© Copyright 202

JOSUÉ SALOMÓN URBINA VENEGAS

Todos los derechos reservados.

# **DEDICATORIA**

Le dedico primeramente a Dios, por permitirme llegar hasta este punto de mi vida, a mis padres por darme siempre su apoyo incondicional y motivarme para seguir adelante, a mis amistades por ayudarme en todo momento que necesite ayuda o consejo, muy agradecido con mis catedráticos que a lo largo de mi vida estudiantil me instruyeron y compartieron su conocimiento para formarme como ingeniero civil.

**Josué Urbina**

# **AGRADECIMIENTOS**

En primer lugar, deseo agradecer a Dios por iluminar cada paso de mi vida, acompañándome en este recorrido y sobre todo por permitirme alcanzar un logro más a nivel profesional.

A la Universidad Tecnológica Centroamericana UNITEC por abrirme las puertas de su seno científico para culminar mi carrera y a cada catedrático por transmitirme sus conocimientos y su apoyo para seguir adelante.

Agradezco a CCW, por abrirme las puertas para poder realizar mi práctica profesional en un gran proyecto, expandiendo mis conocimientos con grandes experiencias en uno de mis primeros pasos con la vida profesional, en especial a la Ing. Karla Cerritos, Ing. Nicole Reyes, Ing. Juan Carlos Rubio, Ing. Matthew Blackburn.

También dirige mis agradecimientos a mi familia, a mis padres por brindarme su confianza y soporte. Por ser promotores esenciales para la realización de mis sueños.

Doy gracias a cada amistad que hice en el camino y sirvieron de aliento para no rendirme y a todo aquel que aportó su grano de arena para que pudiera culminar con éxito mi objetivo universitario.

## **RESUMEN EJECUTIVO**

Dados a los diferentes acuerdos que cuenta la Universidad Tecnológica Centroamericana, UNITEC, en este caso con CCW hay muchos aspectos técnicos que no pueden ser expuestos en este informe, se explicara los procesos constructivos de la etapa de Terracería y excavación del templo, como todas las actividades asignadas sin dar detalles explícitos, así como se acordó en la entrevista de CCW, y con el consentimiento de estos requisitos al decano de carrera Héctor Padilla. Durante la practica realizada en CCW construcción y supervisión de un templo Mormón, se realizaron diferentes actividades de seguimiento de procesos realizados por subcontratistas, se apoyó a los ingenieros de campo dando seguimiento al proceso de excavación y cálculos de volúmenes de material excavado y de zonas de acopio, se apoyó a los ingenieros de salud y seguridad inspeccionando requisitos de maquinarias y charlas de inducción, se ayudó en asignación de control de calidad digitalizando los procesos de terracería, se realizaron trabajos de estimaciones comparando licitaciones, identificando la cantidad de compras de cada inmobiliario especificado en los planos.

#### **ABSTRACT**

Given the different agreements that the Central American Technological University, UNITEC has, in this case with CCW there are many technical aspects that cannot be exposed in this report, the construction processes of the earthwork and excavation stage of the temple will be explained, as all the assigned activities without giving explicit details, as agreed in the CCW interview, and the consent of these requirements to the dean of career Héctor Padilla. During the practice carried out in CCW construction and supervision of a Mormon temple, different activities were carried out to monitor processes carried out by subcontractors, support was provided to field engineers by monitoring the excavation process and calculations of volumes of excavated material and areas of storage, health and safety engineers were supported by inspecting machinery requirements and induction talks, assisted in assigning quality control by digitizing earthwork processes, estimating work was carried out comparing tenders, identifying the amount of purchases of each real estate specified in the drawings.

# **ÍNDICE DE CONTENIDO**

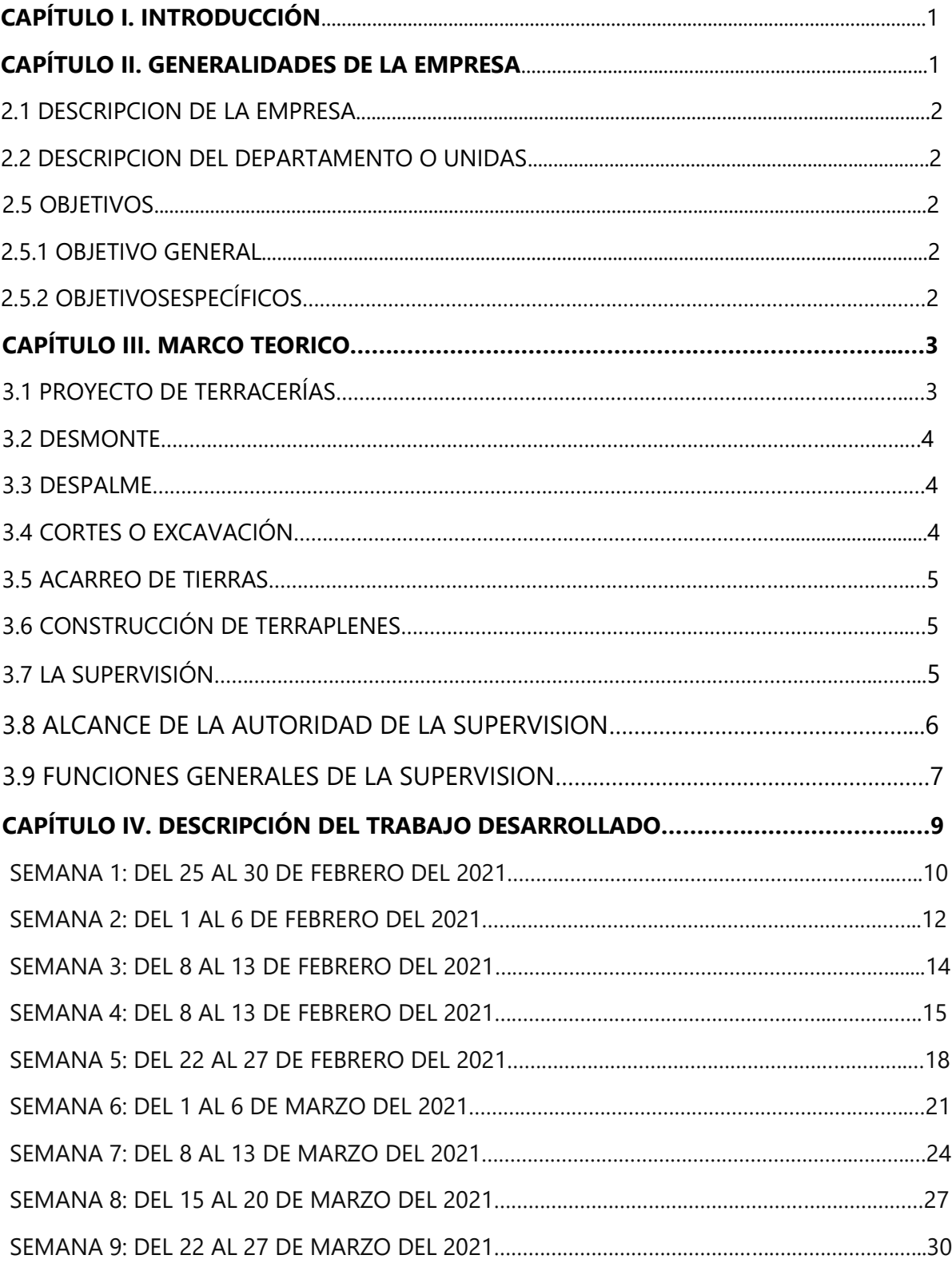

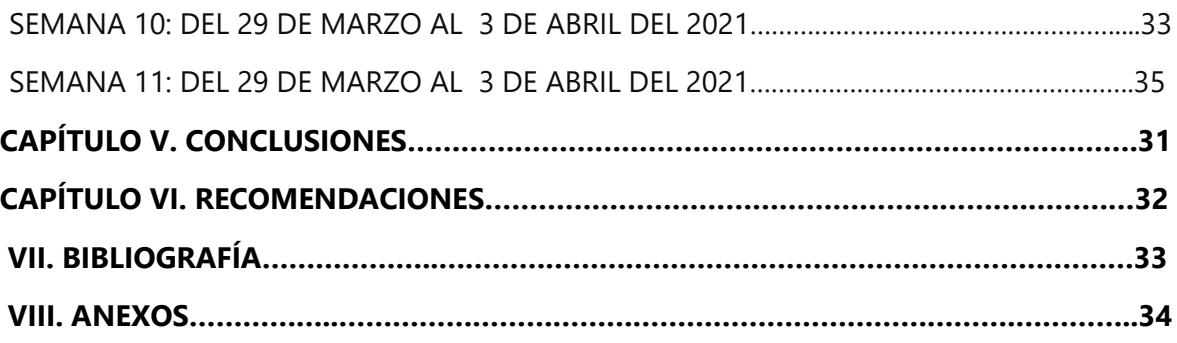

# **INDICE DE TABLAS**

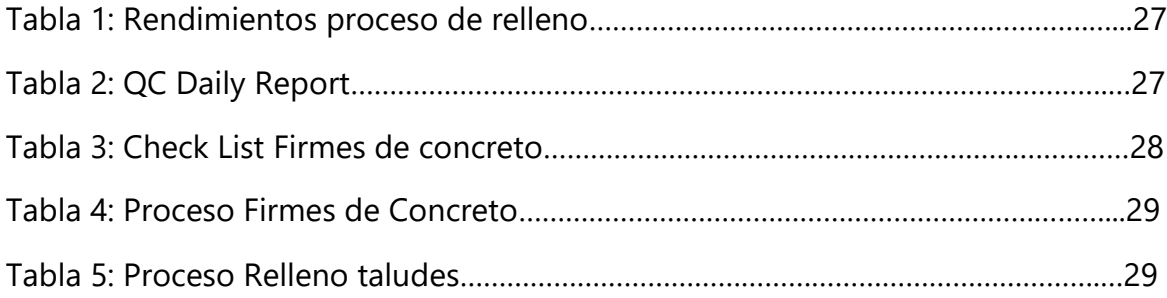

# **INDICE DE ILUSTRACIONES**

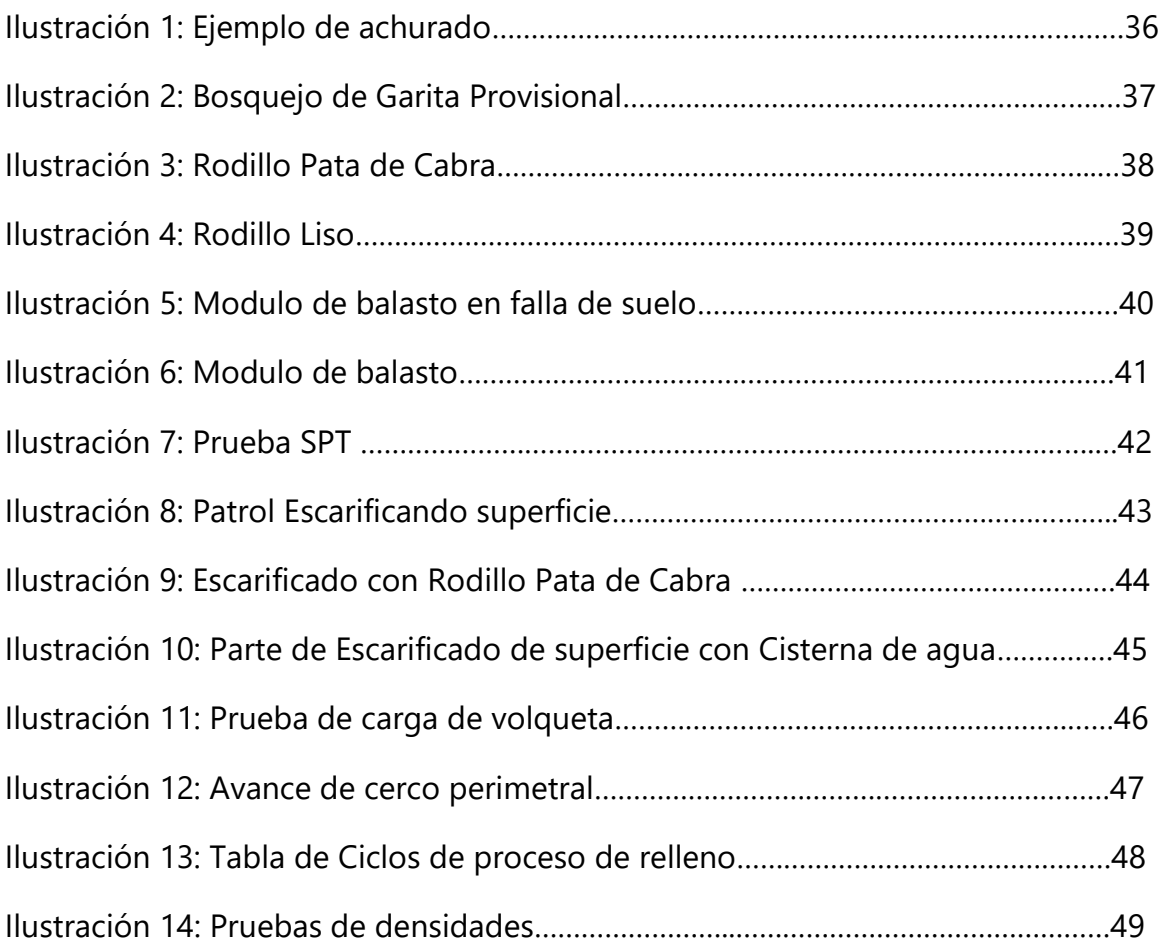

#### **GLOSARIO**

**Bacheo manual de terracería**: Esta actividad de conservación consiste en corregir puntos críticos o puntuales en la superficie de rodamiento, agregando balasto. El bacheo también se puede usar para reparar zonas desgastadas o erosionadas o se puede usar para restaurar zonas que se reblandecen durante el invierno.

**Drenaje francés**: Se utilizan principalmente para evitar que el agua subterránea y superficial penetre o dañe los cimientos de los edificios, así como una alternativa a las zanjas abiertas o alcantarillas pluviales para calles y carreteras.

**Sonso cuite**: Arcilla negra de los trópicos son los que resultan de la descomposición lenta de las rocas madres, alteradas por la acción prolongada de la intemperie. estos suelos forman un lodazal tenaz en la época de lluvias, pero se seca, agrieta y desmorona en el verano.

**Planos línea roja**: Cuando se trabaja con la técnica de as-built, los encargados hacen marcas con tinta roja sobre estos planos, que señalan los cambios o adecuaciones en el diseño original de la instalación; estas también pueden hacerse a través de algún software como AUTOCAD.

**Submittals**: Las presentaciones en la gestión de la construcción son dibujos de taller, datos de materiales, muestras y datos de productos. Las presentaciones se requieren principalmente para que el arquitecto y el ingeniero verifiquen que se instalarán los productos correctos en el proyecto.

**TNO o Nivel de terreno original**: La nivelación es el procedimiento mediante el cual se determina: el desnivel entre dos o más, hechos físicos existentes entre sí y la relación entre uno o más, hechos físicos y un plano de referencia. El primer caso constituye la forma más común de nivelación, se comparan varios puntos o planos entre sí y se determina su desnivel en metros o centímetros. En el segundo caso se establece un nuevo valor llamado cota, que relaciona individualmente a cada uno de los hechos físicos que forman parte de la nivelación, con otro que se toma como referencia, por ejemplo, el nivel del mar.

**Estudio de Suelo**: Tiene una función muy práctica y te permitirá conocer: La características físicas, químicas y mecánicas del suelo donde estás pensando construir tu casa. Su composición estratigráfica, es decir las capas o estratos de diferentes características que lo componen en profundidad.

**Un perfil estratigráfico o Registros de pruebas de suelo**: Es la representación gráfica de la continuidad de la disposición de las capas del suelo, su ubicación y sus características.

**Conformación**: Es el proceso en un terreno de material suelto, el cual según el estudio de suelos se tiene que cortar un aproximado según diga el geotécnico hasta llegar a un terreno apto y volver a rellenar con material de afirmado a un mismo nivel, sobre dicho material se cimentará, nivel para posteriormente hacer el relleno con lo cual se obtiene un relleno según lo requerido.

**El ensayo de penetración estándar o SPT**: Puede definirse como un ensayo que contabiliza el número de golpes necesarios para introducir una toma muestras tubular de acero hueco o con puntazo ciega, mediante una maza de 63,5 kg que cae repetidamente desde una altura de 76,2 cm. Son importantes estas medidas ya que sirven para diferenciarlos de otros ensayos de penetración, El ensayo de penetración permite obtener un valor N de resistencia a la penetración que consiste en sumar los números de golpes de los dos tramos intermedios de 15 cm desechándose tanto el primer como el último tramo por posibles alteraciones del suelo, derrumbes de las paredes del sondeo o sobre compactaciones del propio ensayo.

**Anisotropía**: Es la propiedad general de la materia según la cual cualidades como elasticidad, temperatura, conductividad, velocidad de propagación de la luz, etc., varían según la dirección en que son examinadas.1 Algo anisótropo podrá presentar diferentes características según la dirección. La anisotropía de los materiales es más acusada en los sólidos cristalinos, debido a su estructura atómica y molecular regular.

**La toba o tufo volcánicos**: es un tipo de roca ígnea volcánica, ligera, de consistencia porosa, formada por la acumulación de cenizas u otros elementos volcánicos muy pequeños expelidos por los respiraderos durante una erupción volcánica.

# **CAPÍTULO I. INTRODUCCIÓN**

Terracería es toda tierra que se acumula en terraplenes o camellones en los caminos o carreteras en obra o construcción.

Los terraplenes son estructuras que se construyen con materiales producto de cortes o procedentes de bancos, con el fin de obtener el nivel de subrasante que indique el proyecto o la Secretaría, ampliar la corona, cimentar estructuras, formar bermas y bordos, y tender taludes

Terracerías: Conformado con material producto de corte o de banco, compactado al 90% de su peso volumétrico seco máximo. Subrasante: Capa conformada con material de mejor selección tanto de corte como de banco compactada al 95% de su peso volumétrico seco máximo. Movimiento de tierras.

# **CAPÍTULO II. GENERALIDADES DE LA EMPRESA**

En este segmento se hace una breve descripción de la empresa y proyecto donde se llevará a cabo la práctica profesional previo al título de ingeniera civil.

# **2.1 DESCRIPCIÓN D<sup>E</sup> L<sup>A</sup> EMPRESA**

La Empresa CCW abreviado de Conhsa CAHSA Y Westland es un consorcio dedicado a la construcción en S.P.S, con la visión de un grupo de profesionales extranjeros y locales de Honduras para poner a disposición sus conocimientos para llevar a cabo un proyecto de edificación, CCW se encarga de todas las gestiones administrativas, constructivas y de campo que se requieran para llevar el proyecto a su finalidad.

#### **2.2 DESCRIPCIÓN DEL DEPARTAMENTO O UNIDAD**

CCW se encarga de supervisar todos los procesos constructivos a los subcontratistas, indicando las normas y procesos a seguir ya establecidos en las especificaciones del proyecto.

### **2.3 OBJETIVOS**

En el presente informe se detallará los objetivos a realizar, En base a los resultados que se espera alcanzar con la ejecución de las actividades que integra el proyecto.

### **2.5.1 OBJETIVO GENERAL**

El objetivo principal es realizar todas las actividades asignadas a su finalidad, la construcción del templo, usando todos los conocimientos de la carrera de ingeniería civil.

### 2.5.2 OBJETIVOS ESPECÍFICOS

1) Brindar apoyo en toda actividad asignada en las oficinas.

- 2) Apoyar en digitalizar de manera manipulable datos recolectados en papel a modo computarizado.
- 3) Apoyar en la modificación de planos requeridos para apoyo de personal en campo.
- 4) Brindar todo el apoyo necesario para ordenar planos de manera que todo el miembro de CCW puedan usarlos de manera ordenada.

### **CAPÍTULO III. MARCO TEÓRICO**

La terracería de una obra es de las etapas más importantes de todo proyecto ya que es donde se apoya toda la edificación sus cimientos, realizar correctamente las obras de terracería en los proyectos de construcción es trascendental, ya que de ello depende que la estructura construida funcione según lo previsto en el diseño. Con la finalidad de que el supervisor tenga claro el procedimiento que se debe ejecutar, se realizó el presente trabajo de investigación; procurando incluir en él todos los elementos que constituyen la labor de supervisar una obra de terracería, así como las etapas en que esta se divide. Esencialmente, la función del supervisor es verificar que el proyecto se ejecute según a las especificaciones contractuales y técnicas, optimizando cada actividad para obtener los resultados más favorables respecto a la calidad, el tiempo y el costo. Las obras de terracería constan de etapas claramente definidas, y en cada una de ellas se debe utilizar la maquinaria idónea y los ensayos de laboratorio correspondientes; para conocer detalladamente el tipo de material con el que se ha de trabajar. Una obra de terracería se complementa de forma ideal construyendo elementos de drenaje, que ayuden a evitar daños producidos por el agua, en las estructuras construidas.

### 3.1 PROYECTO DE TERRACERÍAS

Se conoce así a la etapa de los proyectos de construcción donde se busca administrar y aprovechar al máximo todos los materiales que se extraen de las obras durante la preparación del terreno, con el objetivo de reutilizarlo o transportarlo a otro punto donde puede ser utilizable o no representar un problema operativo tanto para ustedes, como para terceros. La terracería debe contemplarse en el presupuesto de todos los proyectos de construcción, puesto que en todos es necesaria la preparación previa de los terrenos en cierto nivel.

Además, contar con un especialista se puede traducir en menor movimiento de tierra, lo que es igual a ahorros económicos en los proyectos; puesto que lo extraído se convierte en material ideal para utilizarse en rellenos o terraplenes, que ayudan en el desarrollo de las obras, en lugar de convertirse en un desperdicio.

#### 3.2 DESMONTE

Es el proceso por el cual se hace la remoción de la vegetación y materiales, orgánicos o inorgánicos, en los terrenos que puedan impedir la visibilidad y el cálculo durante las etapas de planificación y medición de las estructuras.

#### 3.3 DESPALME

En los terrenos donde hay material que no puede ser utilizable para los proyectos de construcción se realiza un despalme, donde se remueve el material superficial del terreno para evitar que se mezcle con los que se utilizarán para los cimientos y otros materiales de las terracerías.

Previo al inicio de los trabajos, la zona de desplante del terraplén estará debidamente desmontada, cuando se encuentra material de calidad inaceptable en el área de desplante del terraplén el material será sustituido por otro de mejor calidad para lo cual se abrirá una caja de profundidad necesaria como parte del despalme.

#### 3.4 CORTES O EXCAVACIÓN

Puede ser realizado en una o dos etapas, la primera es la nivelación del terreno previo a iniciar la construcción, y la segunda es cuando se extrae tierra para ser utilizada en alguna parte del proyecto, ya sea para un terraplén, relleno o simplemente enviarlo como un desperdicio.

#### 3.5 ACARREO DE TIERRAS

Las terracerías que no pueden ser aprovechadas en la construcción o para facilitar alguna etapa del proyecto, deben ser acarreadas a puntos donde se reutilicen o se manejen adecuadamente como desperdicio. Este proceso es importante que se planifique con tiempo para que se cuente con el transporte adecuado, según el tamaño y distancia que deben acarrear los materiales.

#### 3.6 CONSTRUCCIÓN DE TERRAPLENES

Consiste en la construcción de una estructura para aumentar la altura del terreno, al rellenar y compactar la tierra y así mejorar el flujo del agua pluvial o por necesidades específicas de un proyecto de construcción.

Estas actividades durante los proyectos de terracerías previos y durante la construcción les traerán muchos beneficios, como menores problemas de movilidad, mejor administración en los recursos disponibles dentro del mismo terreno y ahorros en los costos totales de las obras.

#### 3.7 LA SUPERVISIÓN.

No cabe duda de que de nada serviría que un proyecto determinado fuera cuidadosamente elaborado, si por alguna circunstancia se descuidan los procedimientos de construcción de este. Todo proyecto que haya sido bien elaborado merece y debe ser bien construido". (Crespo Villalaz, 1979)

DEFINICIÓN: La Supervisión es la actividad de vigilar, coordinar y comprobar el cumplimiento, a tiempo, de las condiciones técnicas y económicas acordadas entre el Cliente y el Contratista. La definición anterior es la base para afirmar que el objetivo principal de la supervisión es lograr que la obra sea efectuada en el tiempo establecido

por el contrato, conforme a la calidad especificada y exigida por las NORMAS TÉCNICAS y según el costo calculado en el presupuesto inicial.

En resumen, los objetivos básicos de la supervisión son:

A) Control de Tiempo.

B) Control de las especificaciones contractuales y técnicas.

B.1) Control de Calidad.

B.2) Control de Costo.

3.8 ALCANCE DE LA AUTORIDAD DE LA SUPERVISION.

El Cliente será la única autoridad superior el cual decidirá el orden de cómo se rige la obra, durante y a la terminación de la obra. La Supervisión está facultada para dirigir la obra y tomar las decisiones correspondientes a sus funciones, las que serán acatadas por el Contratista. La Supervisión no tiene autoridad para celebrar convenio alguno, verbal o escrito, que modifique en cualquier forma los compromisos contractuales entre el Cliente y el Contratista. La supervisión tiene facultad para:

• Ordenar al Contratista la suspensión total de la obra, cuando a juicio de La Supervisión alguna parte de dicha obra se esté ejecutando fuera de las especificaciones o en forma que ponga en peligro la seguridad de esta o de terceras personas; podrá ordenar la suspensión de sus trabajos en esa parte de la obra hasta que se corrija lo que motivó la suspensión. Si es la totalidad de la obra la que se suspenderá, La Supervisión deberá informar de inmediato al Cliente y este será el que ordenará al Contratista lo que debe hacer al respecto.

• Negociar con terceros, a nombre del Cliente, sobre indemnizaciones por afectaciones en sus bienes como resultado de la ejecución de la obra.

• Someter a consideración y aprobación del Cliente los precios unitarios de conceptos de trabajo no incluidos en el contrato.

3.9 FUNCIONES GENERALES DE LA SUPERVISION.

La Supervisión es la encargada de comunicarse con el contratista y debe representar y asesorar al cliente en todo lo relacionado con la obra, de acuerdo con los lineamientos administrativos del Cliente.

• Llevar registro escrito y fotográfico de todo lo que acontece en la obra, durante su ejecución, así como a la terminación de esta, de acuerdo con los lineamientos estipulados por el Cliente.

• Informar al Cliente sobre el desarrollo y ejecución de la obra.

• Notificar al Cliente y al Contratista sobre todo lo que se requiera para la buena ejecución de la obra.

• Dirigir, vigilar y controlar el desarrollo de la obra en sus aspectos de calidad, costo y tiempo, apegado al proyecto aprobado por el Cliente al inicio, o a las modificaciones que surjan durante la ejecución de la obra; procurando el cumplimiento de los términos del contrato.

• Asesorar al Contratista en los aspectos técnicos y administrativos de la

• Cuantificar y evaluar la obra que se va ejecutando, así como la faltante, para efecto de pago oportuno al Contratista.

• Proporcionar el contenido oportuno y completo de la Información que necesiten el Cliente y el Contratista.

• Las relaciones con el Contratista, que se ajusten dentro de un marco de ética profesional al cumplimiento de las responsabilidades.

• Que los equipos técnicos e instrumentos que se utilicen en la supervisión sean los adecuados para desempeñar los trabajos.

• Las Normas Técnicas que deben aplicarse durante la ejecución de la obra.

• La entrega de los planos de obra terminada, simultáneamente con la liquidación de la obra.

• El personal que utilice para cumplir sus funciones, tanto cuantitativa como cualitativamente, en las diferentes especialidades para garantizar la calidad de los servicios profesionales de supervisión. asignado a la obra, por así convenir a sus intereses. La plantilla del personal de supervisión de obra se someterá a la aprobación del cliente.

El personal que utilice la Supervisión para llevar a cabo los servicios deberá estar capacitados y conocer:

- La Organización general dentro de la obra charlas de inducción.

- El Proyecto previamente aprobado y planeado de la obra y el objetivo al que se quiere llegar.

- Los programas de la obra.

- Las especificaciones generales y técnicas de construcción del Cliente.

- Del contrato que el Cliente celebre para la construcción de la obra.

- Los alcances de los precios unitarios del contrato y de los precios especiales que se autoricen.

# **CAPÍTULO IV. DESCRIPCIÓN DEL TRABAJO DESARROLLADO**

En el siguiente capítulo se detallará las actividades desarrollas por el estudiante durante la práctica profesional dentro de la empresa las cuales fueron hechas a su finalidad de manera optima con la ayuda del equipo CCW que brindo todo soporte en las asignaciones.

## **SEMANA 1: DEL 25 AL 30 DE FEBRERO DEL 2021**

En la primera semana de práctica profesional se esperó respuesta de la Ingeniera Karla Cerritos, se me asigno una entrevista en las oficinas del grillo de Conhsa para mi evaluación y aceptación al Consorcio CCW, se me envió una carta de aprobación por parte de CCW para realizar mi práctica profesional, que consta de 11 semanas, se me brindara equipo de bio seguridad y salvo conducto de ser necesario, se me indico empezar la practica en oficinas el día lunes, se me mostro el lugar de trabajo, siendo estas el área de conferencias el área de impresiones, baños, comedor, recepción, parqueo, por último se me asigno un escritorio y una computadora las cuales son mi estación de trabajo, en el transcurso de la semana se me asignaron diversas tareas ya que el equipo de CCW digitaliza todo proceso del proyecto para presentaciones en línea.

El martes se estuvo realizando todas las gestiones necesarias, reportes, organización de planos, identificar submittals, cálculos de volúmenes.

El objetivo principal del miércoles a viernes es realizar todas las actividades asignadas a su finalidad, la construcción del templo. Se ha apoyado en la recolección de datos en campo tomando apuntes y fotografías para reportes, se apoyó en diseño de reportes, como organización de planos en físico, uso de Excel para saca H.H(horas hombre), uso de AutoCAD y Word.

Se Aprendió que es un submittal y como identificarlos, así como clasificar diferentes materiales que provienen de calicatas, y la correcta forma de proceder a excavar los sondeos y como ubicarlos, se aprendió a incentivar ASI corrección de planos e idéntica diferentes tipos de planos, se me enseño comparar licitaciones y como ordenarlas, se aprendió a calcular volúmenes de distintos materiales.

El sábado se apoyó al ingeniero Danny Yánez haciendo en Excel comparativos de licitaciones, lo cual consistía en poner las cotizaciones de cada empresa que licito una a la par de otra en columnas para su comparación de precios total y se finalizó el día realizando cálculos de volúmenes asignado por el Ingeniero Juan Carlos rubio.

#### **SEMANA 2: DEL 1 AL 6 DE FEBRERO DEL 2021**

El lunes 6 de febrero se explicó el proceso de sondeos teniendo un plano se hizo una cuadricula para identificar mejor la zona de sondeos, ubicando las calicatas de una manera visualmente entendible, se me asigno trabajar en Excel ordenando tamaños de imágenes de cada sondeo los sondeos consistían en tomar foto a las paredes de la calicata a manera que se pudiera apreciar los diferentes estratos de tierra y tomar fotos a cada tipo de material encontrado por calicata.

Al transcurrir la semana seme asigno hacer planos identificando cada ubicación de cada calicata por motivos de presentación virtual, se trabajó en Excel acomodando cada foto de sondeo con su respectivo cuadro de profundidad que va desde el terreno original a 6 metros de profundidad el método para las calicatas consiste en el siguiente proceso, se excava a 3 metros de profundidad si no se encuentra el material a buscar se detiene la excavación si se encuentra el material se procede a excavar a 6 metros de profundidad para verificar si hay más de ese material metros abajo, también se le conoce como sondeo 3 a 3 que sumas 6 metros .

El objetivo principal es realizar todas las actividades asignadas a su finalidad, con mayor eficacia que en la semana 1, apoyar y entender cómo se calculan volúmenes de excavación, comprender como se trabaja con los subcontratistas, saber ubicar elevaciones de excavación, ´proceso de sondeos de calicatas, se apoyó en diseño de reportes, así como organización de planos en físico, uso de AutoCAD, Excel y Word.

Proceso de sondeos de calicatas, se está realizando todas las gestiones necesarias, reportes, organización de planos, identificar calicatas y elevaciones, cálculos de volúmenes

Se Aprendió a calcular volúmenes de excavación y leer planos de excavación con sus respectivas elevaciones, para lograr hacer un estimado de excavación, se aprendió que el

mismo material de excavación que sea acto puede ser utilizado para relleno del mismo sitio en caso de ser requerido, se me enseño comparar licitaciones y como ordenarlas

Del miércoles a sábado CCW dio permiso para realizarse pruebas de covid-19 para continuar asignaciones de manera segura para el practicante y para todos los miembros del equipo.

### **SEMANA 3: DEL 8 AL 13 DE FEBRERO DEL 2021**

El día lunes 8 de febrero se mandó resultados de prueba de covid-19 a la ingeniera Karla Cerritos, dichas pruebas salieron negativas, se procedió a esperar respuesta del doctor de Conhsa el cual confirmo que dichas pruebas eran negativas y se indicó que se podía regresar a labores el día martes 9 de febrero, comenzando el día martes se llamó a una conferencia para explicar el plan de trabajo del desencape, al terminar la conferencia se procedió a trabajar en AutoCAD ubicando y colocando elevaciones de nivel terreno natural y nivel de excavación, y al finalizar el día se do una explicación de licitaciones.

El miércoles se ayudó a reemplazar planos con errores por nuevos ES y AR los cuales son abreviaciones para planos estructurales y planos de arquitectura, se procedió a ordenar estos planos, en el proceso de esta asignación se hicieron otras asignaciones rápidas como modificar planos en AutoCAD asignación puesta por el ingeniero Feliz Lobo, se dio una explicación de ubicación de planos de oficinas auxiliares.

El objetivo principal es realizar todas las actividades asignadas a su finalidad, con mayor eficacia que en la semana 1 y 2, apoyar a modificar cambios en planos de elevaciones, ordenar planos y reemplazar planos nulos por planos corregidos, uso de AutoCAD, Excel y Word.

Proceso de terracería digitalizada, se está realizando todas las gestiones necesarias, reportes, organización de planos, identificar caídas de agua.

Del miércoles al sábado se procedió a ordenar 300 planos reemplazando los planos con errores por planos corregidos a este proceso se le llama línea roja el cual reemplaza planos ASI por nuevos ASI que son planos corregidos, transcurrida esta asignación se imprimieron planos tabloides modificados para el ingeniero Félix Lobo.

#### **SEMANA 4: DEL 8 AL 13 DE FEBRERO DEL 2021**

El día lunes 15 de febrero se siguieron arreglando los planos del edificio Auxiliar del proyecto los planos actualizados se les llama ASI el cual significa lo siguiente, planos que se les hicieron cambios detalle ya sea dimensiones o cualquier otro cambio, los planos que se arreglaron sustituyéndolos por los planos nuevos ASI fueron los planos de Arquitectura, Estructural, MEPS, a esos últimos se les denomina como los juegos de planos que incluyen los planos eléctricos, sanitarios, de sistemas de ventilación, cada unos de estos planos se abrevia para eléctrico se usa ELE, APL, AS, ES cada uno lleva esto incluyendo un numero por ejemplo, ES-001 y así respectivamente en la parte inferior derecha de cada plano en el cajetín de cada plano se encuentra esta información, la Ing. Nicole Reyes me instruyo como identificar cada plano siendo estos una cantidad considerablemente alta, la forma que se me enseñó a identificar fue la siguiente cada planos lleva un código en la parte superior en la esquina superior derecha arriba del nombre del proyecto y cliente, en la parte media del plano en el cajetín lleva un numero por ejemplo ASI#2 o ASI#3 según sea el numero es el numero de veces que el plano ha sido sustituido, a esto se le llama planos línea roja el cual son planos que se marcan con marcos en forma de nube encima de donde quieren hacer un cambio en el plano, cada juego de planos línea roja viene acompañado por su orden de cambio el cual fue explicado por la Ing. Nicole reyes, la orden de cambio menciona en portadas de cada ASI# los cambios que se realizaron en cada línea roja, esto es muy importante ya que se tiene que saber cual es el plano mas actualizado y que cambio se realizaron para su previo estudio y ponerlos en practica al momento que se lleven a ocupar, la semana continuo el Ing. Juan Carlos Rubio me instruyo en llevar planos a campo todos los días para que de esta manera poder hacer apuntes en los planos así como ubicaciones donde se trabajo ese día, el Ing. Juan Carlos Rubio me instruyo en como tomar las medidas de la excavación que se estaba realizando se toman las medidas de ancho y largo de la excavación ya sea con cinta o con metro, se tomaron las medidas de diferente profundidades a lo largo y ancho de la excavación y se procedió a anotar en plano donde se tomo dicho punto, una vez finalizada la activad de me asigno a transcribir las profundidades y medidas a Excel, para poder sacar áreas de la terracería, creando un cuadro de volúmenes de excavación para el corte y relleno, se trabajó en Excel achurando las áreas en el plano del proyecto.

**Achurado en AutoCAD** es una manera de llenar superficies de su dibujo con patrones predefinidos, con la finalidad de representar ciertos materiales. ... A partir de **AutoCAD** 14 usted puede utilizar un relleno sólido para cubrir completamente superficies tales como los muros en un dibujo en planta.

Se apoyo sacando tablas de volúmenes de excavación y una vez instruido de como sacar avances de excavación por medio del volumen se repitió esta rutina de sacar mediciones en el área de excavación diariamente para tener un control de calidad, respetando todas las medidas de seguridad dentro de cada asignación previamente al ingresar a campo la Ing. Karla Cerritos instruyo a todo el equipo de CCW que la salud y seguridad está en la línea frontal de este proyecto siendo estas las siguientes normas a respetar dentro del proyecto, siempre usar chaleco, siempre usar zapatos de trabajo o comúnmente conocido como burros, utilizar casco de seguridad en todo momento, respetar las áreas donde se puedo o no utilizar el celular, cercar las áreas alrededor de las excavación ya que se explicó que en cualquier momento puede a ver un deslizamiento en los bordes de la excavación, no usar audífonos dentro del proyecto ya que distrae y quita un sentido que es el escuchar no pudiendo escuchar lo que pasa alrededor el cual puede resultar en un accidente, no se pueden realizar fotos dentro del proyecto por motivos de normas del cliente, no se puede fumar, no se puede escuchar música a alto volumen, no se puede escuchar música ofensiva o con lenguajes inapropiado, se explico que al no cumplir con estas normas se

sancionaría con multas, si al segundo llamado de atención no se cumple con las normas seguirá multa, la Ingeniera Karla Cerritos me instruyo todo esto para así poder dar breves charlas de introducción a los volqueteros y motoristas de diferentes maquinarias que entran al proyecto, se apoyo en planos de perfiles ubicando los TNO y TNE los cuales significan terreno natural original y terreno natural excavado, se apoyo con lista de volquetas, la Ing. Karla Cerritos me instruyo en apuntar la hora de inicio de lluvia y hora de finalización de lluvias y apuntarlas en la pizarra, de esta manera se muestra y se tiene registro de cuantas horas al día o semana se perdieron por eventos climáticos naturales, la Ing. Karla Cerritos me asigno a realizar presupuesto de garita para el proyecto que consiste en sacar por pieza la madera a utilizar que es de 2x4x9 y 2x4x8, clavos, tornillos, lamina de 42.

### **SEMANA 5: DEL 22 AL 27 DE FEBRERO DEL 2021**

El día Lunes 22 de febrero la Ing. Karla Cerritos me enseño como revisar todos los requisitos de las volquetas que ingresan al proyecto, se apoyo en la actividad revisando todas las volquetas dentro del proyecto y si cumplían con las normas, se chequea si las volquetas tienen toldo ya que puede ocasionar accidente una vez que salgan del proyecto hacia la calle, se revisa si tienen alarma de retroceso esto es muy importante para alertar a las personas que transitan a pie dentro del proyecto y evitar accidentes ya que en los puntos ciegos de las volquetas no se tiene mucha visibilidad, se chequea si las volquetas cuentas con sus accesorios ya sea parabrisas, ventana de conductor, retrovisor debido que esto en tiempos de lluvia puede afectar la visibilidad y provocar un accidente, se chequea si el cinturón de seguridad esta en buen estado, se revisa la licencia y boletas de cada volqueta al igual que su seguro, se revisa si tienen fugas de aceite ya que pueden provocar un accidente o contaminar el ambiente, se instruyo a los volqueteros para que antes de salir del área del proyecto se limpie con una escoba la parte de atrás de cada volqueta para que se evite ensuciar la calle frente al proyecto y no dejar escombros de piedras que pueden provocar un accidente, se dio breve charla de inducción para que sigan las normas de seguridad y reglas dentro del proyecto, cada volqueta debe cumplir con todos los requisitos con el fin de evitar accidentes, toda obra civil debe tener medidas de seguridad y salud dentro de los proyectos para disminuir los accidentes o en lo peor de los casos la muerte, se tiene como prioridad salva guardar la vida de las personas trabajadoras y toda persona dentro del proyecto, así como evitar accidentes fuera del proyecto, transcurrida la semana se reviso cada volqueta y se tomo nota de cada placa y cantidad de volquetas dentro del proyecto, se apoyó con plano en AutoCAD para sacar área amarrilla y área rojo las cuales significan el área que se tiene permitido excavar, durante la semana el Ing. Félix lobo explico cuando se llega al terreno natural de una

excavación se puede nota a simple vista cuando sale material de color negro en la excavación, se apoyó en AutoCAD y Excel para sacar promedios de excavación siendo estas el área de acopio y área de excavación consiste en lo siguiente: calcular diferentes profundidades y también sacando el área ya sea con cinta o por medio de un topógrafo para ser más precisos y sacar cuanto material se puede acopiar en la zona de acopio y cuanto material sale de la zona de excavación en medición de volumen, el equipo de CCW me instruyo apuntar las pasadas que realizan la vibradora lisa y la vibradora pata de cabra, el Ing. Juan Carlos Rubio me enseño como delegar la asignación de conteo de viajes de volquetas, haciendo un formato con fecha y numero de placa de volquetas, se da este formato a chequeador de contratista para así proceder a tener tiempo para realizar otro tipo de asignaciones, se me instruyo como comunicarme con diferentes personas dentro del proyecto ya sea con los motoristas para saber las pasadas que se le dan a la superficie del terreno y coordinar con capataz cuando se realizara esta actividad para proceder a ver como se conforma una superficie.

Rodillo compactador de alto rendimiento y gran potencia completo de tambor equipado con "pata de cabra", especialmente indicado para trabajar en terrenos muy duros como terrenos arcillosos, carreteras y senderos de tierra.

Estos Compactadores concentran su peso sobre la pequeña superficie de las puntas troncocónicas solidarias al rodillo, ejerciendo por lo tanto unas presiones estáticas muy grandes en los puntos en que las mencionadas partes penetran en el suelo.

Es el equipo de trabajo que se utiliza para compactar subbases o bien mezclas bituminosas en caliente tras su extendido mediante un rodillo liso vibratorio.

Los rodillos compactadores lisos son proyectados para la compactación, en mediana y grande escala, de materiales sueltos, semi cohesivos y enroscamiento.

Al transcurrir la semana la Ing. Nicole Reyes y Ing. Juan Carlos Rubio me instruyeron para marcar en planos donde se realiza cada prueba de suelos siento estas la prueba de densidad de suelos, la prueba SPT, Clasificación de suelos más Proctor modificado y estándar, y la prueba de balasto, véase en ilustración 5.

En esta prueba en particular se detecto una caverna o falla de suelo dentro del proyecto lo cual se procedió a hacer una prueba de módulo de balastro encima de dicha caverna, se realizo por medio de la prueba de modulo de balasto y con la topografía ubicando un punto fijo en la placa con la estación topográfica para saber con mayor precisión cuanto seria la superficie, véase en ilustración 6.

El módulo de balasto es una magnitud asociada a la rigidez del terreno. Su interés práctico se encuentra sobre todo en ingeniería civil ya que permite conocer el asentamiento de una edificación en el terreno, así como la distribución de esfuerzos en ciertos elementos de cimentación. Se mide aplicando una carga vertical sobre una superficie y midiendo el hundimiento o desplazamiento a partir de la carga aplicada.

### **SEMANA 6: DEL 1 AL 6 DE MARZO DEL 2021**

Se comenzó la semana del día lunes 1 de marzo de semana 6 de practica profesional con una reunión preparatoria para instruir lo que se va hacer a la semana las reuniones preparatorias son muy importantes ya que comenzando la semana de jornada se planifica y instruye que actividades se tienen que cumplir y con qué propósito se sale a campo al igual que en oficina, la organización es fundamental en todo proyecto para disminuir el índice de error de cualquier actividad, en esta reunión se tocaron los siguientes temas dirigió por el Ing. Juan Carlos Rubio, eminencia en procesos constructivos y administración de proyecto, en toda excavación se tienen que definir los niveles, saber que tipo de material y a donde va si se queda en sitio o se acarea a un botadero, llevar un control de calidad, revisar que se llegue a niveles de edificios, se toco el tema seguridad charla impartida por la Ing. Karla Cerritos, lo cual se deben hacer y seguir las medidas de seguridad dentro de un proyecto donde se esta realizando una excavación: Taludes en excavación 1.5 m a 1 metro porque es material granular y es flojo, taludes en las orillas, se tiene que tener un acordonamiento adecuado tanto en zonas de acopio que se realizan excavaciones para mover el material de un lugar a otro, en este proyecto se tienen varios tipos de opción ya sea el botadero municipal o tendré del mismo proyecto, además de poder acarear el material a propiedades de particulares, se aprendió que si una persona quiere usar su propiedad de botadero de un proyecto tiene que tramitar todos los permisos requeridos con la municipalidad de San Pedro Sula, el ingeniero rubio me asigno a calcular cuánto volumen en términos de material hay en la zona de edificación del templo, y cuanto volumen se puede acopiar dentro del mismo proyecto realizando una excavación para mover el material del templo a la zona de acopio, se me asigno calcular cuánto material cabe a diferentes profundidades, se toco el tema de transporte dentro del proyecto la cual consiste en transitar en las zonas adecuadas y donde se encuentre el

equipo pesado, estacionarse en lugares adecuados, se me explico el proceso a seguir que es preparar el terreno de las calles y zonas de edificios compactando, realizando pruebas de suelos, preparando subrasante, se me asigno a coordinar con la empresa de suelos PVI, para marcar en plano cada prueba realizada, se me explico el patrol de pruebas para las calles que son el eje C,E y D, se siguen los siguientes pasos para las calles, se pasa el patrol para empezar a conformar, se pasa el rodillo pata de cabra, se limpia la superficie en cuestión que quede cualquier tipo de material o escombro luego de pasar el patrol, luego se realiza la prueba de carga con la volqueta cargada la volqueta no tiene que ir a más de 5 k/hr para poder ver la reacción del suelo al aplicarse carga con la volqueta cargada, el suelo se deforma al encontrarse con bolsas en el terreno, se me asigno documentar todo el proceso de conformación de las calles y medir con metro donde se ubica cada prueba de suelo que se realiza siendo las pruebas SPT, Modulo de balasto, Densidades, Clasificación de suelos.

SPT significado Standard Penetración Test es un tipo de prueba de penetración dinámica, empleada para ensayar terrenos en los que se quiere realizar un reconocimiento geotécnico, véase en ilustración 7.

La Motoniveladora es una máquina utilizada para realizar trabajos de nivelación de terrenos, de mayor precisión que una Topadora. Se compone de un tractor sobre ruedas y de una cuchilla de perfil curvo que descansa en un tren delantero también con ruedas, véase en ilustración 8.

Si al cilindro se le colocan protuberancias en forma de troncos piramidales para que claven en el suelo, tenemos los rodillos de pata de cabra, que se utilizan para compactar suelos cohesivos con alguna humedad, dando resultados satisfactorios en 8-10 pasadas, escarificado con rodillo para de cabra véase en ilustración 9.

La cisterna es importante en el proceso de conformación de la superficie del área que se esta conformando, usa vez se riega la superficie se deja 1 o 2 horas para que los rayos del sol puedan orear el terreno y las partículas de suelo se acomoden, proceso de escarificado roll de cisterna de agua véase en ilustración 10.

La prueba de carga de volqueta se realiza para determinar si hay bolsas o fallas de suelos , la volqueta no tiene que ir a mas de 5 k/hr para que el suelo reaccione ante la carga de la volqueta cargada, la prueba se hace de manera visual observando las detenidamente las llantas de la volqueta al momento que se deforme la superficie significa que hay una bolsa la cual tiene que resanarse de excavándola y poniendo material selecto o material acto que cumpla con las propiedades de compactación para resanar la bolsa encontrada, prueba de carga de volqueta cargada véase en ilustración 11.

Este proceso de conformación en calles del proyecto se me asigno documentarlo haciendo apuntes en planos y tomando fotografías que sirven para presentaciones al extranjero, se tomo foto de cada prueba que se realizo en la calle C, se apoyó realizando cálculos para volúmenes de área de acopio.

Se me asigno a llevar avance de cerco perimetral revisando si los hoyos tienen 0.65 m de profundidad, y que la separación entre cada palo vertical este a 2.10 metros de distancia uno de otro, se revisó que todos los palos estuvieran nivelados, es importante tener un cerco perimetral bien diseñado y construido ya que es parte fundamental de la seguridad para evitar robos en oficinas y maquinarias, fotos de avance de cerco perimetral véase en ilustración 12.

#### **SEMANA 7: DEL 8 AL 13 DE MARZO DEL 2021**

El día lunes 8 de marzo se comenzó con lluvia evitando que se procediera a la conformación del terreno para realizar pruebas de suelo, se me enseño que hay que anotar la hora que comienza la lluvia y a que hora termina para poder demostrar motivos por los cuales se retrasó el avance del proyecto en ese día, se me explico por parte del equipo de CCW que las pruebas de densidades para determinar el % de compactación del suelo se realiza cada 200 metros cuadrados se realiza una prueba de densidad por cada 200 metros cuadrados, se me asigno a sacar rendimientos de la maquinaria las cuales son rodillo pata de cabra, rodillo liso, tractor, patrol, cisterna, volquetas y pasarlas a Excel, durante la semana se me asigno a medir el área de excavación para ver el avance que se a tenido, se me dio charla de del espesor de pavimento rígido y sub. Base siendo ambas de 15 cm de espesor, se me enseñaron nuevos términos siendo la anisotropía que significa no transfiere carga de manera lineal, se me asigno a revisar los niveles del cerco perimetral con el nivel, se me enseño donde se encuentran los planos mas actualizados del proyecto siendo estos los ASI línea roja en la aplicación de Dropbox, una vez se me mostro donde encontrar los planos en formato DWG y formato PDF se me asigno a sacar volúmenes de zapatas en el nivel del sótano el proceso de sacar este volumen es calculando el área de cada zapata que es el largo con por ancho por el espesor para sacar el volumen y multiplicarlo por la cantidad de zapatas para tener un volumen total, para ver el espesor de cada zapata se tuvo que revisar cada plano PDF línea roja que son los mas actualizados este proceso es algo tedioso ya que la cantidad de planos es extensa y las computadoras se ponen lentas, estos datos de volúmenes fueron ingresados a Excel con sus respectivas formulas e indicando la ubicación de plano de cada calculo, se continuo sacando el volumen de las zapatas corridas la manera correcta de sacar este calculo es sumas por metros lineales toda la zapata corrida y multiplicarlo por su ancho

que es de 2 metros en algunos casos donde la zapata corrida queda un poco mas ancho se procede a sacar el volumen multiplicando lo largo por lo ancho más el espesor y sumarlo en la fórmula de Excel para tener un volumen total, en estos casos se indica en el Excel como se agrego este dato y porque motivo para no crear un confusión al momento de usar este Excel para ponerlo en práctica, se calcularon volúmenes de losas, un dato importante es siempre verificar que los planos los cuales de esta sacando los datos sean los mas actualizados ya que pueden varias los espesores o dimensiones con respecto a los planos remplazados, se mantuvo el mismo ritmo para sacar estos volúmenes durante 3 días, se me pidió que parara este proceso de calcular volúmenes de concretos debido a que llego un paquete de planos línea roja mas actualizado con nuevos cambios, se dificulto seguir sacando estos cálculos ya que no se contaba con internet o acceso a las aplicaciones requeridas donde se encontraban estos planos línea roja actualizados, durante estos 3 días siempre se mantuvo que ritmo con los deberes diarios que son llevar avances del cerco perimetral, pedir formato de volquetas a chequeador, llevar registro de pruebas de suelos, se continuo arreglando las secciones ASI añadiendo las secciones ASI mas actualizadas, se me asigno a siempre llevar apuntadas las pasadas del rodillo liso y rodillo pata de cabra para esta actividad se apoyo con formato para entregar a motoristas y explicar que tienen que apuntar cuantas pasadas se le da a la superficie en diferentes áreas del proyecto así como cuanto tiempo en horas se le dan estas pasadas, al final del día se recoge el formato para recopilar los datos apuntados, se me asigno apuntar todas las pruebas de densidades en diferentes planos, un plano de pruebas por cada nivel de superficie trabajada, se me asigno a documentar todas las bolsas que se detectan con la prueba de carga de volqueta, así como documentar pruebas de densidades e indicar a la empresa de pruebas de suelos que tienen que sacar niveles con el topógrafo y añadir este nivel a la pizarra acrílica así como la fecha y área donde se

realiza la prueba y numero de prueba una vez apuntados estos datos se procede a tomar fotografía en virtud de confirmar que el trabajo se está realizando.

#### **SEMANA 8: DEL 15 AL 20 DE MARZO DEL 2021**

El día unes 15 de marzo se tuvo una reunión con el Ing. Juan Carlos para indicar el proceso a seguir del proceso de relleno de las áreas de las edificaciones, antes de la siguiente capa de relleno se piden dos cosas resultados de pruebas para certificar la subrasante, a esto se refiere que las capacidades de soporte sean las indicadas con Proctor modifica con % de compactación mínimo de 95 % si la compactación es menor a 95 % se procede a Re compactar la superficie de la capa hasta que logre cumplir con el 95% de compactación en las pruebas de densidades, se tiene un control de las pasadas mínimas que se le deben dar a cada capa con el rodillo liso mínimo 3 pasadas, pero por lo regular cada capa requiere 7 pasadas para cumplir con el nivel de compactación requerido, un dato curioso del rodillo liso son que el motorista siente cuando la superficie ya está lista porque el rodillo empieza a rebotar y eso causa daño en los riñones de los motoristas de los rodillos lisos, otra manera de saber si la superficie esta compactada es ver si el rodillo rebota cuando se mira de un lado a otro del rodillo significa que la superficie esta lista, la tercera manera aprendida de como identificar esto es con el sonido que provoca el rodillo liso contra la superficie si se escucha fuerte que rebota es porque la superficie esta lista, estos métodos son esenciales de saber ya que en la teoría se definen una cantidad de pasadas del rodillo liso cuando en realidad el golpe que provoca al motorista significa que esta listo ya que las partículas están compactadas provocando que el rodillo rebote, las pruebas de densidad de cada capa se realizan por cada 200 metros cuadrados, en la reunión se explicó que el geotecnia tienen que indicar la profundidad de escarificar el terreno para las calles, se me asigno a documentar las pruebas las calicatas, pruebas de carga con volqueta 5 km/h de velocidad máxima, se me explico que se tienen que marcar los niveles de capa de relleno al final del día, se tiene que apuntar que material se usara para el relleno ya que se cuenta con diferentes materiales de diferentes bancos de préstamo, cada vez que se detecta una bolsa en el terreno se procede a estratificar,

proceso que se realiza con la retro excavadora si es una bolsa pequeña, y con el patrol en caso de ser una bolsa grande, estas bolsas se detectan cuando se hace la prueba de carga de volqueta se me asigno a grabar cuando se detecta una bolsa proceso el cual se va al lado de la volqueta que va a baja velocidad se de graba cuando hay una deformación en el terreno, también estas bolsas se les conoce como baches que tiene que ser resanados, también se me asigno a darle seguimiento a las pruebas de SPT, al transcurrir la semana se me asigno a pasar a Excel el proceso de excavación para luego ser impreso, este cuadro se apunto en libreta y luego se pasó a Excel que consiste en lo siguiente:

Niveles inicio-Fin, evaluar nivel final, 2.1 En edificios a. Si material no apto retirarlo, b. limpiar para prueba de carga, c. si hay bolsas retirarlas- prueba de clasificación, d. prueba SPT P/ estratos inferiores, e. prueba densidad, Subrasante, 1. Material Apto, 2. Escarificar, 3. Compactar, 4. Densidades, Relleno, 1. Material apto-aprobado, 2. Capas 20 cm, 3. Rocas mayores a 4 pulgadas se tienen que retirar, 4. Densidades 85% Proctor estándar-áreas verdes, 95% Proctor modificado cimientos, se reviso avance de cerco perimetral, se coordino con empresa PVI encargada de pruebas de suelos para imprimir todas sus páginas de pruebas.

- SuelosLAB-AC016 Ensayo modificado de compactación en suelosINV E -142-13
- SuelosLAB-AC023 Expansión-hinchamiento libre INV E -173-13
- SuelosLAB-AC024 Índice de Colapso de Suelos INV E -157 -13
- Norma SPT UNE-EN ISO 22476-3:2006 o ASTM D1586.

En resumen, esto se realizó durante la semana

• Documentar pruebas de suelos, Apuntar resultados de pruebas de densidad, dar seguimiento a pruebas SPT y documentar pruebas de módulo de balasto en calles.

- Se traslado plan de línea de comunicación apuntada en pizarra a Word entre empresa encargada de pruebas de suelos y supervisión, Se chequeo cerca, Se anotaron avance, se me enseño de organización y sistemas eficientes y prácticos.
- Se paso plan de pizarra a Word, Se llevo registro de fotos de pruebas.
- Se registro en formato resultados de pruebas de densidades, se me explico cómo se certifica la subrasante, se me asigno a apuntar los golpes de pruebas SPT, se me asigno apuntar datos de densidad, apuntar pasadas de ambas vibradoras.
- Se entregaron formularios a laboratoristas para registrar % de compactación del suelo, se aprendió de temas de seguridad como la importancia de las mallas en todas las excavaciones.
- Se llevo avance del cerco perimetral, se me dio introducción de cómo usar bien point y bluebeam.

#### **SEMANA 9: DEL 22 AL 27 DE MARZO DEL 2021**

El día lunes se me asigno a revisar las pruebas de suelos en listar cuantas pruebas se han realizado hasta el di 22 de marzo para proceder a archivar las pruebas en laiz con viñetas indicando las pruebas con respecto a los edificios del proyecto, hoy 22 de marzo se programaron pruebas de modulo de balasto y pruebas SPT estas pruebas se realizaron en las calles del proyecto, en el proceso se uso el rodillo liso y una volqueta cargada para poder apoyar el gato hidráulico especial que consta de una placa y manómetros para poder detectar como se deforma el área donde se realiza la prueba, la prueba de modulo de balasto o módulo de reacción se realizo en las calles del proyecto a nivel superficial y a 60 cm de profundidad para llegar a esta profundidad se excavo con la retro excavadora para así poder llegar a este nivel y realizar la prueba de modulo de balasto, esta prueba dura alrededor de 2 horas, ya que es una prueba muy compleja que requiere criterio del geotecnia, cada día que se realiza una prueba se me asigno a sacarle copia a cada pagina de la empresa encargada de las pruebas de suelos, se hizo un formato para apuntar en resumen todas los % de compactación de cada prueba a si como su fecha y numero de prueba así como la ubicación de la prueba para poder tener un control de calidad eficiente, se realizaron planos semanales de pruebas de suelos ubicando cada prueba y agregando la fecha así como su nivel de profundidad o elevación, además de agregar el % de compactación , para las pruebas de SPT se realizo otro formato para llegar un registro de control de calidad de las pruebas realizadas en el proyecto por cada edificio y cada calle, se realizo un cuadro de siglos de maquinaria el rendimiento y siglos completo de proceso de relleno el cual incluye las siguientes maquinarias, tractor, excavadora, vibradora lisa y vibradora pata de cabra, cisterna, como se menciono en el informe de semana 8 el operador de la vibradora lisa siente el golpe en la espalda cuando el terreno está terminado, se aprendió acerca de la piedra toba es un material con propiedades bajas

perfectas para deshacerse y formar parte de las capas de relleno, se tiene que tener cuidado con las piedras normales las cuales no son piedras tobas, este tipo de piedras tiene que ser removida para que no dañe la capa de relleno ya que el rodillo pata de cabra no quiebra estas piedras.

Se hizo un checklist para tener un control de calidad por capa de relleno, el checklist incluye lo siguiente: 1.1. subrasante verificada por geotecnia y arquitecto, -área de rellenar, tipo de material de relleno, nivel inicial de relleno, espesor de capa de relleno (20 cm), retiro de piedras mayores a 15 cm, % optimo de humedad para conformar, cantidad de ciclos de rodillo liso, pruebas de densidades para validación nivel final de relleno, cantidad de pruebas, promedio % de compactación, nivel final de capa de relleno certificada, superficie libre de protuberancias.

En el transcurrir la semana de sacaron los rendimientos proceso de relleno sacando los siguientes datos:

#### Tabla 1: Rendimientos proceso de relleno

- 1) Hora inicio cargado y depósito de material selecto
- 2) Cantidad de volquetas
- 3) Cantidad de viajes
- 4) Hora inicio tractor: regado de material
- 5) Espesor capa de relleno
- 6) Hora inicio vibro compactadora pata de cabra
- 7) Cantidad de ciclos
- 8) Hora inicio vibro compactadora rodillo liso
- 9) Cantidad de ciclos
- 10)Regado de material

11)Hora inicio prueba de densidades

- 12)Minutos por prueba
- 13)Hora inicio remoción de bolones y piedras mayores a 15 cm
- 14)Cantidad de personas
- 15) Patrol
- 16)Retiro de piedras

El Ing. Juan Carlos explico el proceso del cuerpo de ingenieros el QC Daily Report que se divide en 4 partes:

Tabla 2: QC Daily Report

Avances: lo que se hizo, lo que no se hizo.

Control de Calidad: Inspecciones iniciales, reuniones preparatorias.

Seguridad: Inspeccionar, infracciones, correctivos, incumplimientos

Y la cuarta parte estimaciones y ordenes de cambio.

Anexos fotos para todos, Para QC checklist

Para avance reporte de producción – Curva de avance.

Tabla de ciclos de proceso de relleno véase en ilustración 13.

## **SEMANA 10: DEL 29 DE MARZO AL 3 DE ABRIL DEL 2021**

En la semana 10 se apuntaron todos los datos requeridos de los checklist de relleno, y se pidieron los formatos de pasadas del rodillo liso y formato de resumen de densidades, se me pidió digitalizar lo escrito en la pizarra y los dibujos requeridos de cada proceso que se expuso por el Ing. juan Carlos, que fueron los siguientes:

Tabla 3: Check List Firmes de concreto

- 1. Rellenar subrasante a nivel de desplante de cimientos
- 2. topografía
- 3. Excavación a mano de 7 cm y conformar
- 4. Colar concreto
- ➢ -Humedecer zanjo
- ➢ -Concreto vibrado
- ➢ -Acabados concreto
- ➢ -Curado

Tabla 4: Proceso Firmes de Concreto

- 1. Plástico de 0.8 mm
- 2. Armado de acero
- 3. Encofrado
- 4. Concreto Zapatas
- 5. Encofrado concreto muro
- 6. Impernibealizacion, concreto bajo losa
- 7. Subdrenaje
- 8. Relleno hasta subrasante
- 9. Losa espesor/Terminado (32 cm)

Tabla 5: Proceso Relleno taludes

- 1. Rellenar bolsas
- 2. Rellenar sótano (desplante de cimientos) nivel 98
- 3. Rellenar hasta desplante cimientos 1er nivel 100.50
- 1 capa zona de talud
- Retirada 20 cm y así sucesivamente hasta nivel 100.50
- Rodillo compacta talud
- Pruebas de densidades
- 4. Relleno taludes
- Entradas empalme
- Relleno capas de 20 cm
- 5. Siguiente capa

Se me asigno a imprimir los planos de muros y columnas en planta y en perfil, se me asigno marcar los niveles de cada planos desde el sótano hasta el techo, con el título de programa cimentación sótano templo (TE), el siguiente plano con el título programación cimentación nivel 000, marcar los ejes de cada plano y sus secciones para poder visualizar en planta y perfiles de planos la altura de la edificación, una vez terminada esta asignación se me asigno la siguiente después de terminar la reunión con las instrucciones dadas por el Ing. Juan Carlos, se realizó detalle en AutoCAD de las coladas de la edificación, además de esta asignación se agregaron los paquetes de planos línea roja actualizados número 38,40,41,42,43 estos planos se añadieron al juego de planos en físico para poder ser visualizados por los ingenieros de CCW.

#### **SEMANA 11: DEL 29 DE MARZO AL 3 DE ABRIL DEL 2021**

La ultima semana de la práctica profesional se me asigno a ordenar los paquetes de planos línea roja actualizados que constaban de varios paquetes ASI así como se explico antes cada paquete ASI son planos con correcciones que vienen del departamento de arquitectura actualizando los cambios que se pidieron o errores que se corrigieron, se grapo los planos mas actualizados encima de los planos que ya están, de esta manera se pueden ver los planos anteriores y identificar los cambios con los planos ASI, además de esta actividad se me asigno hacer detalles de procesos del proyecto en AutoCAD, se me asigno a dibujar el detalle de impermibealizacion, se me asigno a ubicar las alturas de las ventanas ya que se tienen moldes ya hechos con todos sus detalles para que así salgan todos los detalles de las ventanas, el Ing. lobo me explico que no se pueden cortar las ventanas una vez fundidas las paredes, se tiene que estudiar a fondo todos los detalles y procesos de construcción para así estar preparados, porque si se piden moldes o algún otro elemento que se ocupe en un proyecto causa atrasos, por ejemplo algún molde o sello en las especificaciones, al mandarse a pedir en el mismo momento causa un atraso ya que ciertos elementos son mandados a traer a otros países tardando en llegar a Honduras entre 2 a 3 meses, se me asigno a revisar el avance cerco y tomar fotos, así como llenar el formato de avance de cercos.

# **CAPÍTULO V. CONCLUSIONES**

- 1. Siempre seguir las normas de seguridad.
- 2. Se debe cumplir con toda actividad asignada y sus parámetros para finalizar asignaciones optimas.
- 3. Siempre escuchar todo consejo, y expandir conocimientos.
- 4. Se debe tener precaución en áreas de trabajo de equipo pesado.
- 5. Siempre cumplir con el horario de trabajo de la empresa, respetar los horarios de almuerzos
- 6. Las reuniones preparatorias son fundamentales para este tipo de proyecto de gran escala ya que se definen muchos puntos a seguir para poder llevar una obra constructiva de manera óptima, y no se vayan a cometer errores que pueden costar sumas monetarias altas por no haber tenido una reunión preparatoria.
- 7. La escarificación de las calles es esencial para poder proceder con el proceso de pavimentar las calles.
- 8. Las pruebas son importantes en este tipo de proyecto, se tiene que saber en qué condiciones está el suelo no solo superficialmente si no debajo de él, si hay un mal estudio de suelos puede causar pérdidas millonarias a largo plazo.
- 9. Realizar correctamente las obras de terracería en los proyectos de construcción es transcendental, ya que de ellos depende que la estructura construida funcione según los previsto en el diseño

# **CAPÍTULO VI. RECOMENDACIONES**

- 1. Preguntar si no se está seguro de alguna actividad delicada.
- 2. Siempre poner atención en las retroalimentaciones de concejos del equipo CCW.
- 3. Siempre preguntar en todo momento con los miembros de CCW para asegurarse que las asignaciones estén correctas.
- 4. Apuntar cada paso en libreta las actividades asignadas.
- 5. Realizar trabajos de manera óptima.

6. Se recomienda siempre seguir los procesos constructivos para evitar errores que pueden ser graves y causar grandes pérdidas monetarias.

7. Se recomienda siempre realizar pruebas de suelos para saber en qué estado está el suelo y si se tiene resanar para rellenar y así evitar un hundimiento o fractura de la edificación, se tiene que saber qué tipo de material hay debajo de la edificación si se encuentra material arcilloso o arenoso, o material orgánico negro se tiene que remover para evitar un daño catastrófico en el futuro de esta edificación.

# **CAPITULO VII. BIBLIOGRAFÍA**

- ➢ GARBER, Nicholas J. y Hoel, Lester A.; Ingeniería de tránsito y de carreteras. Ed. Thomson, 3ra edición, México 2005. Traducción Raúl Arrioja y Virgilio González y Pozo.
- ➢ REHABILITACIÓN CARRETERA CA-1 TRAMO 1: LOTE B: DESVÍO EL TRÁNSITO (PUENTE LOS CORRALES)- EL AMATILLO, PRODECON, S.A. DE C.V. Tésis elaborada por JUAN JOSÉ SIERRA URQUÍA (Honduras)
- ➢ SUPERVISIÓN DE OBRAS DE TERRACERÍA EN PROYECTOS DE CONSTRUCCIÓN, Tesis elaborada por MIGUEL ANGEL GUARDADO SOSA (El Salvador)
- ➢ J. Bowels. (1981), Manual De Laboratorio De Suelos En Ingeniería Civil (Pág. 211-215). (México): Mc GRAW-HILL.
- ➢ Guardado Sosa, Miguel Ángel (2019) Supervisión de obras de terracería en proyectos de construcción. Bachelor tesis, Universidad de El Salvador.

#### **VIII. ANEXOS**

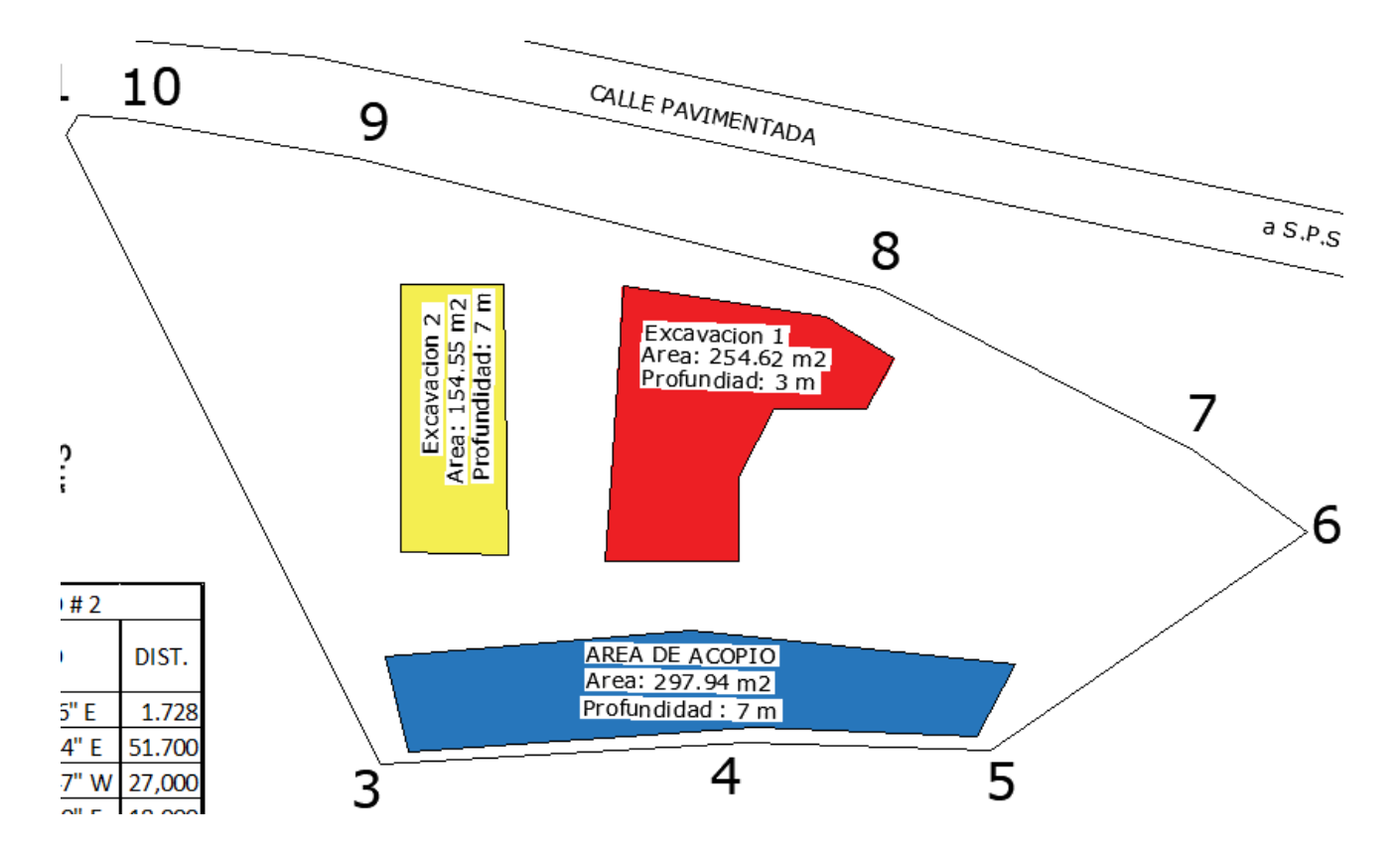

**Ilustración 1**: Ejemplo de achurado

Ejemplo de achurado, debió a la confidencialidad del proyecto este es un simple ejemplo, se confirma que no es el plano del proyecto, la ilustración representa parte del trabajo de práctica profesional, consiste en hachurar las zonas de excavación y zona de acopio para saber cuánto material se puedo acopiar en el mismo terreno por motivos de suelos y decisión del cliente el área de acopio fue removida a botadero, para economizar en el acareo de decidió mover material de zona de edificación a zona de acopio que es área verde del templo, además se tuvo que calcular su área y volumen para llevar un control diaria de avance de excavación y relleno.

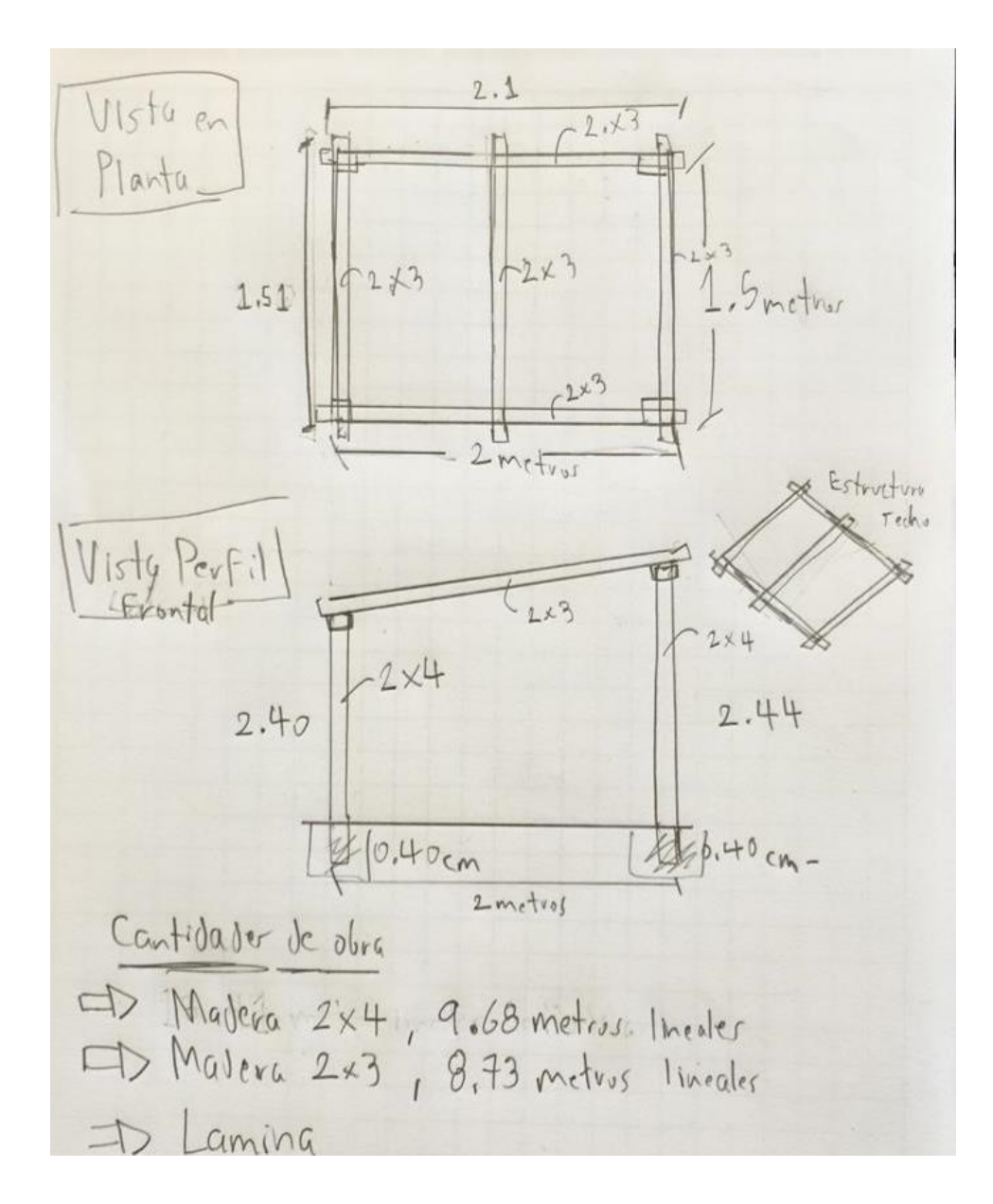

**Ilustración 2:** Bosquejo de Garita Provisional

Bosquejo de Garita Provisional ubicado en la entrada del portón de proyecto, para los guardias de seguridad, se pidió diseñar de la manera mas sencilla ya que solo es para dar sobra al personal de seguridad.

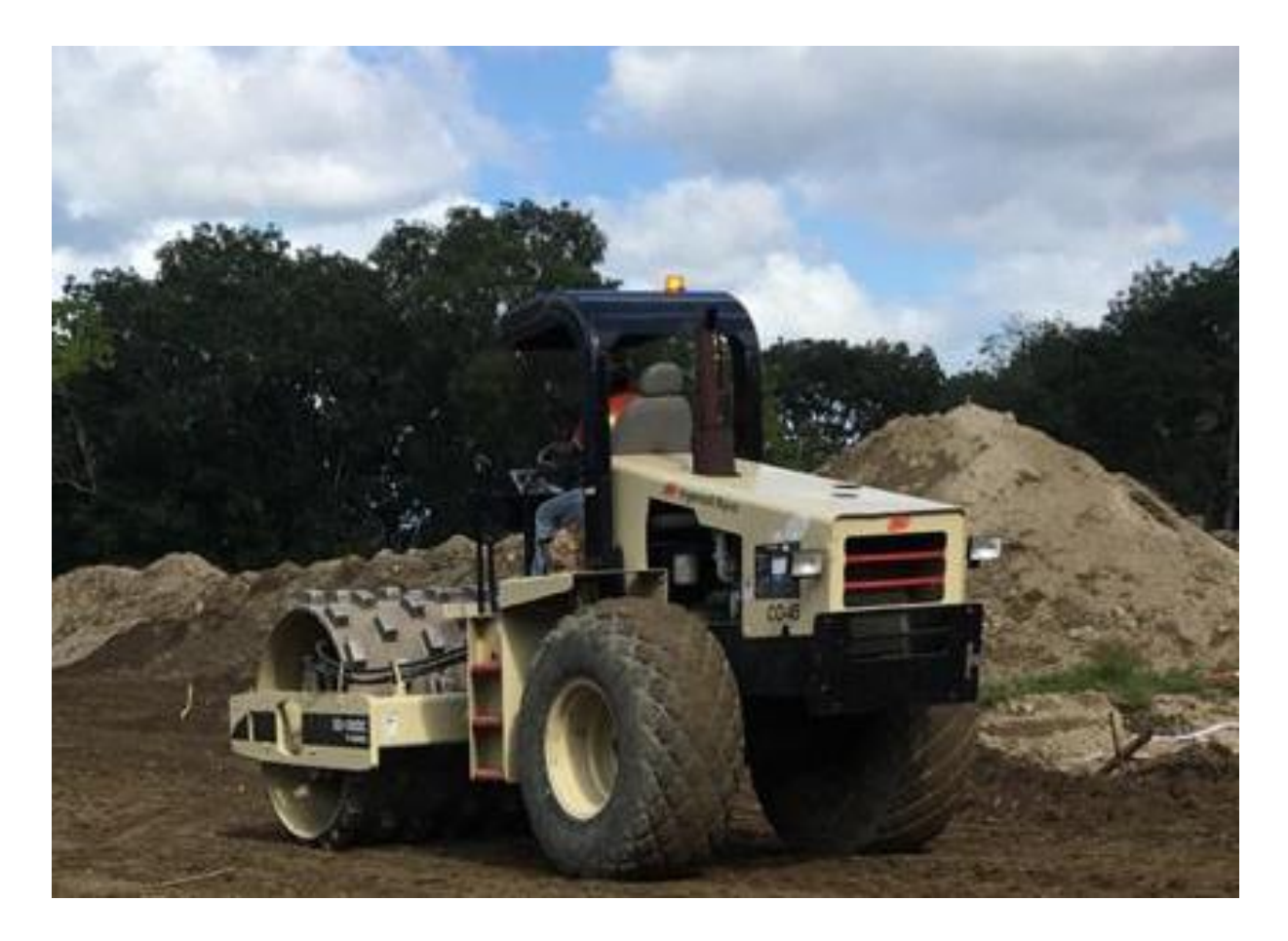

**Ilustración 3:** Rodillo Pata de Cabra

Rodillo Pata de cabra usado para conformar las calles D, E y C, así como las áreas de edificación edificio auxiliar, edificio de servicio y Templo, el rodillo pata de grava es recomendado usar en suelos granulares, en este caso en especial se uso para aligerar el proceso de conformación en conjunto con el rodillo liso.

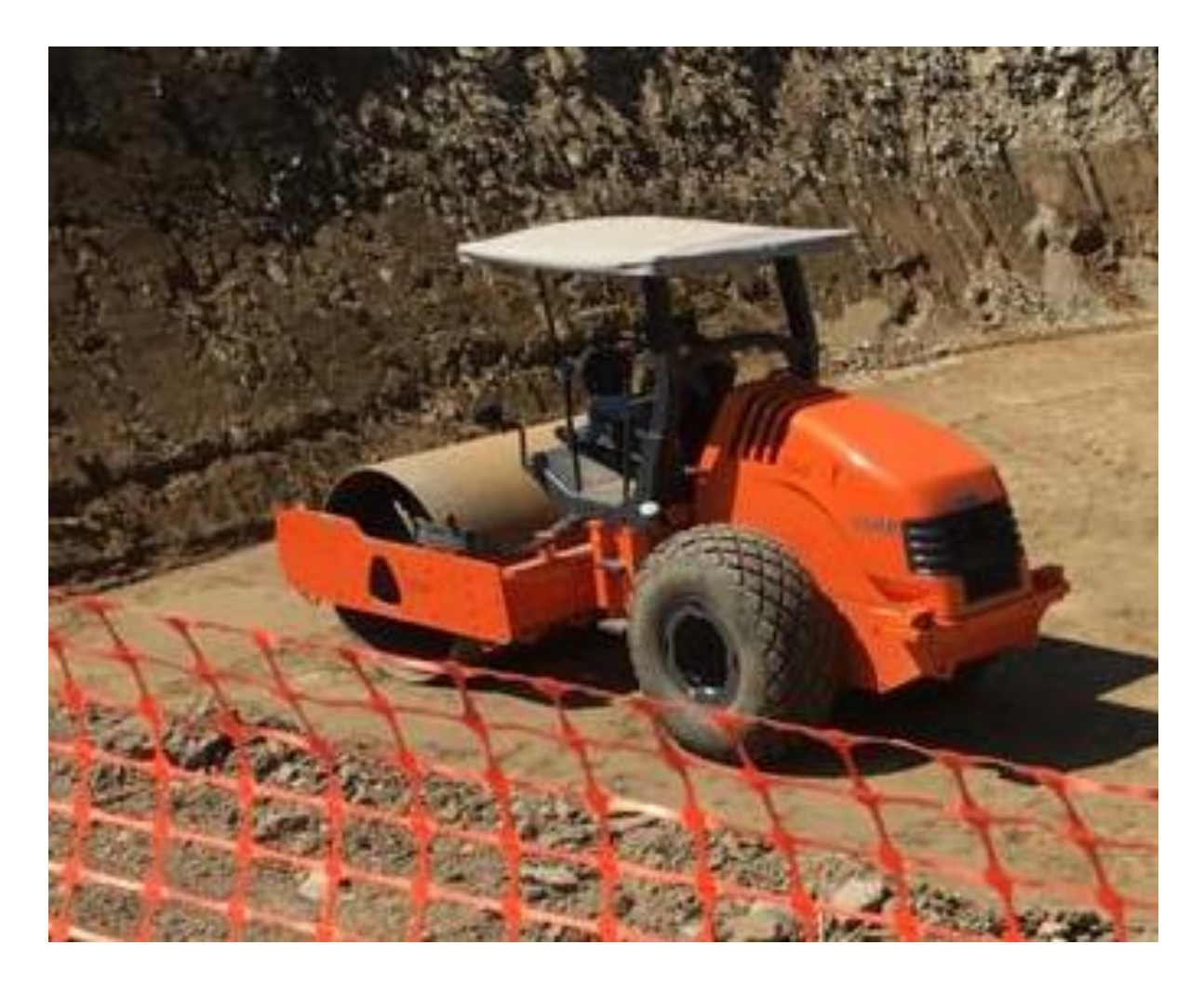

# **Ilustración 4:** Rodillo Liso

Rodillo Liso usado para conformar las calles D, E y C, así como las áreas de edificación edificio auxiliar, edificio de servicio y Templo.

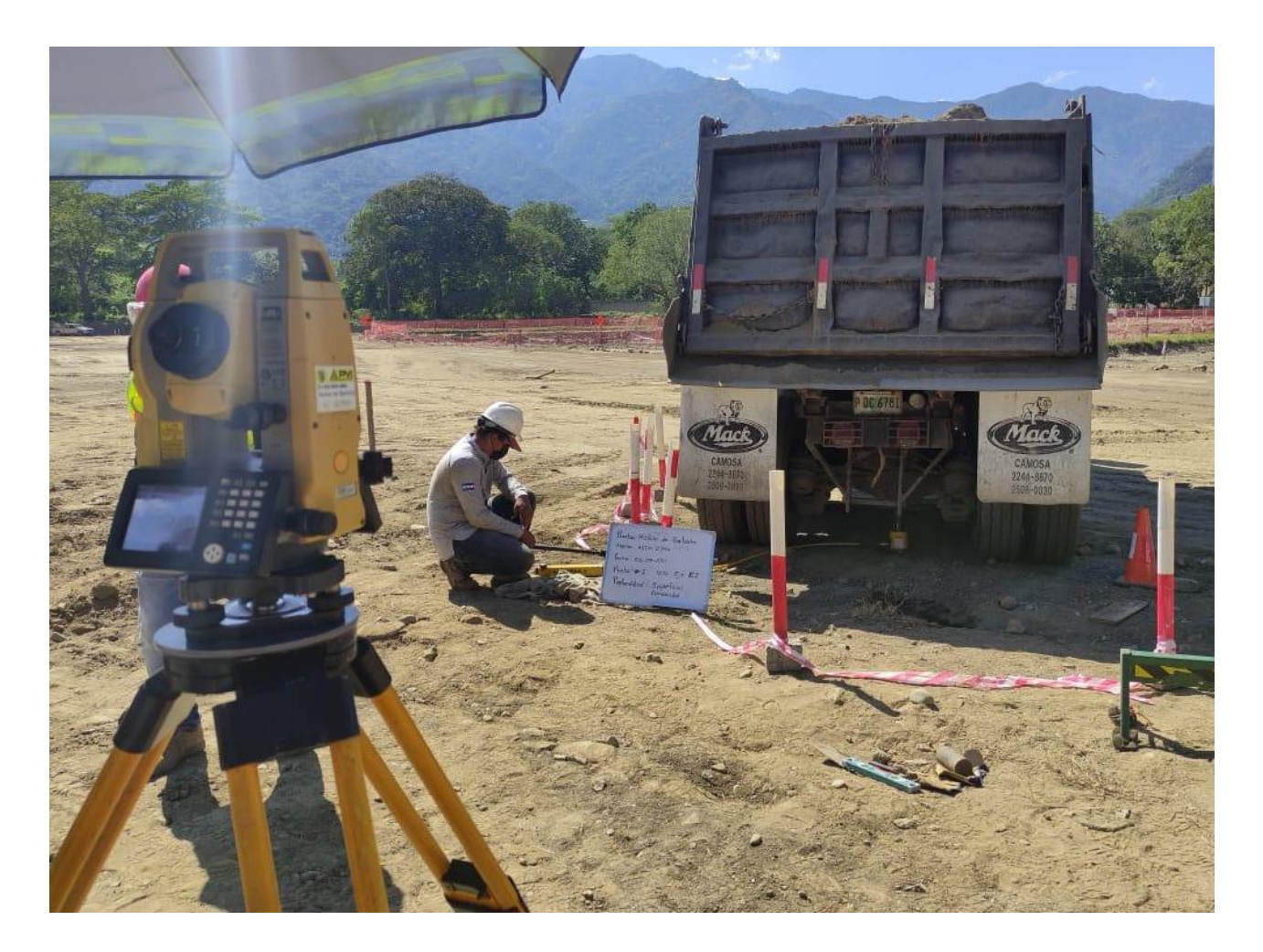

**Ilustración 5:** Modulo de balasto en falla de suelo

Módulo de balasto en falla de suelo, se encontró caverna de 4.1 metros de profundidad en la calle E el cual se procedió hacer prueba de balasto para tener con mayor exactitud se hizo prueba también llamada prueba de reacción el cual consiste en ubicar un punto en la estación topográfica para determinar con mayor exactitud la deformación del suelo al hacer el módulo de balasto.

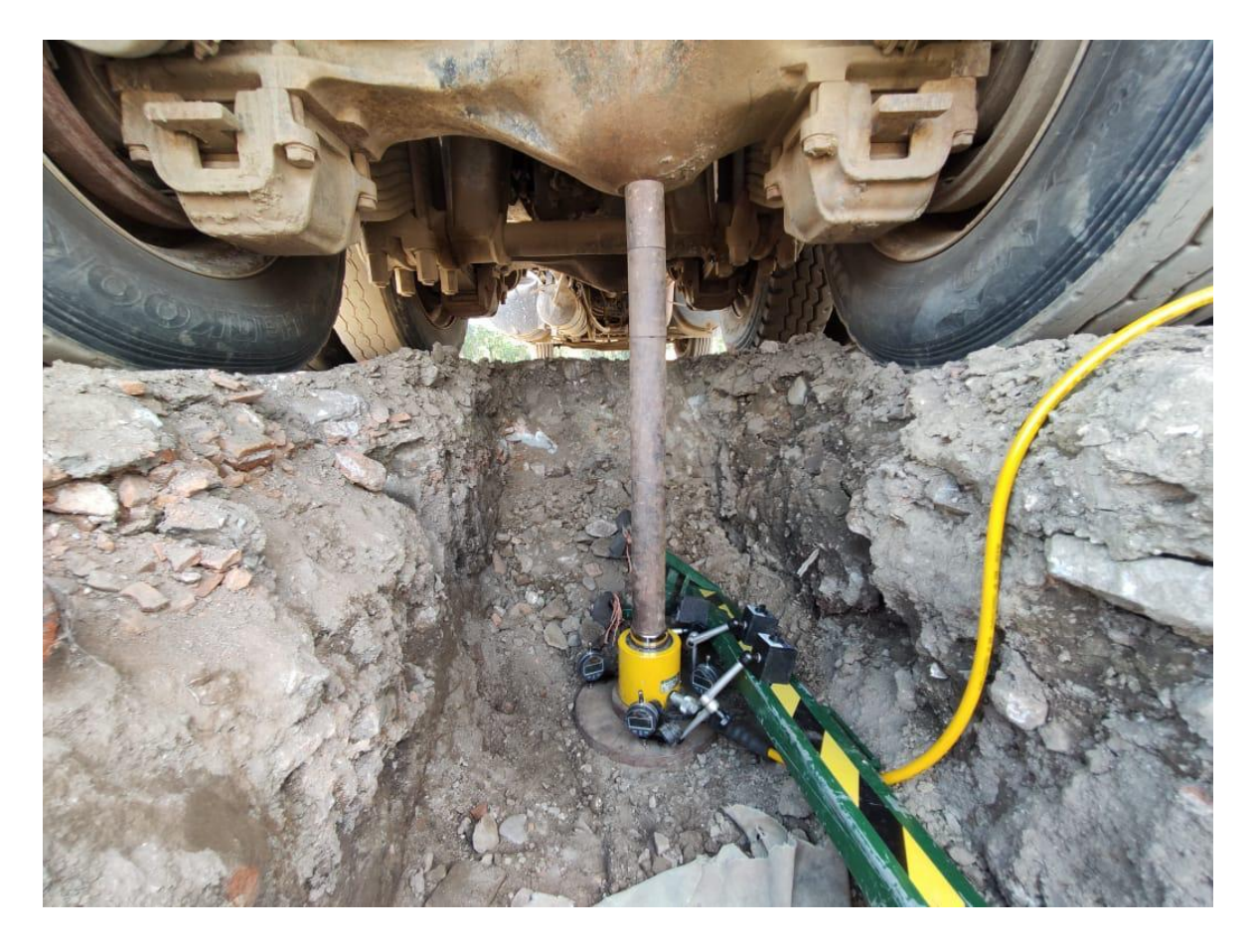

**Ilustración 6:** Modulo de balasto en calle D templo S.P.S

Módulo de balasto en calle D templo S.P.S a 0.60 metros de profundidad para determinar condiciones del suelo se decidió hacerlas a 0.60 m de profundidad para saber si se procedía a cortar más la calle determinando si la superficie es optima o no.

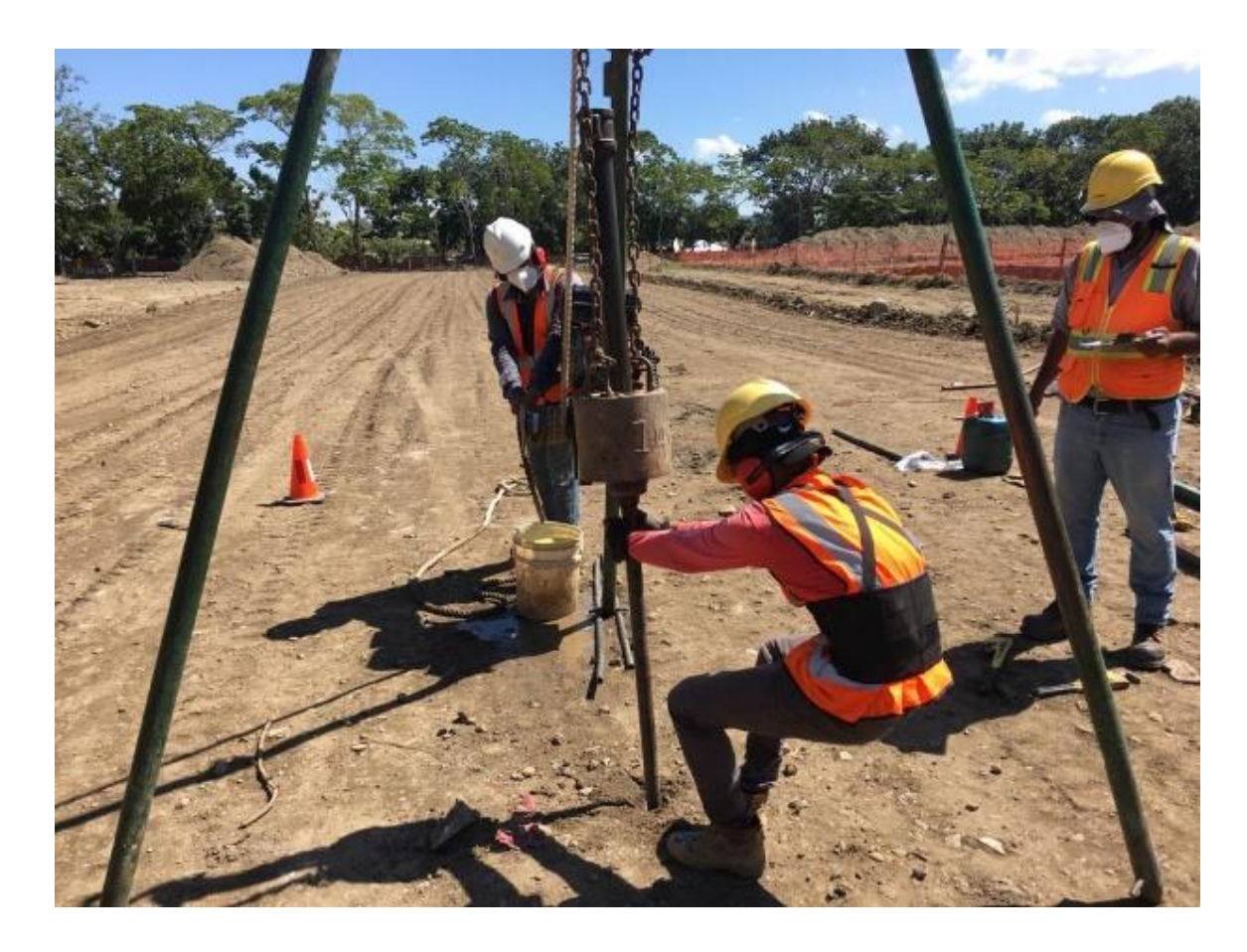

**Ilustración 7:** Prueba SPT en calle D templo S.P.S

Prueba SPT en calle D templo S.P.S a 6 metros de profundidad dependiendo si hay bolones donde no se puede seguir penetrando se mueve la prueba a 10 cm de la prueba original seguir penetrando con la Prueba SPT para determinar condiciones de suelos

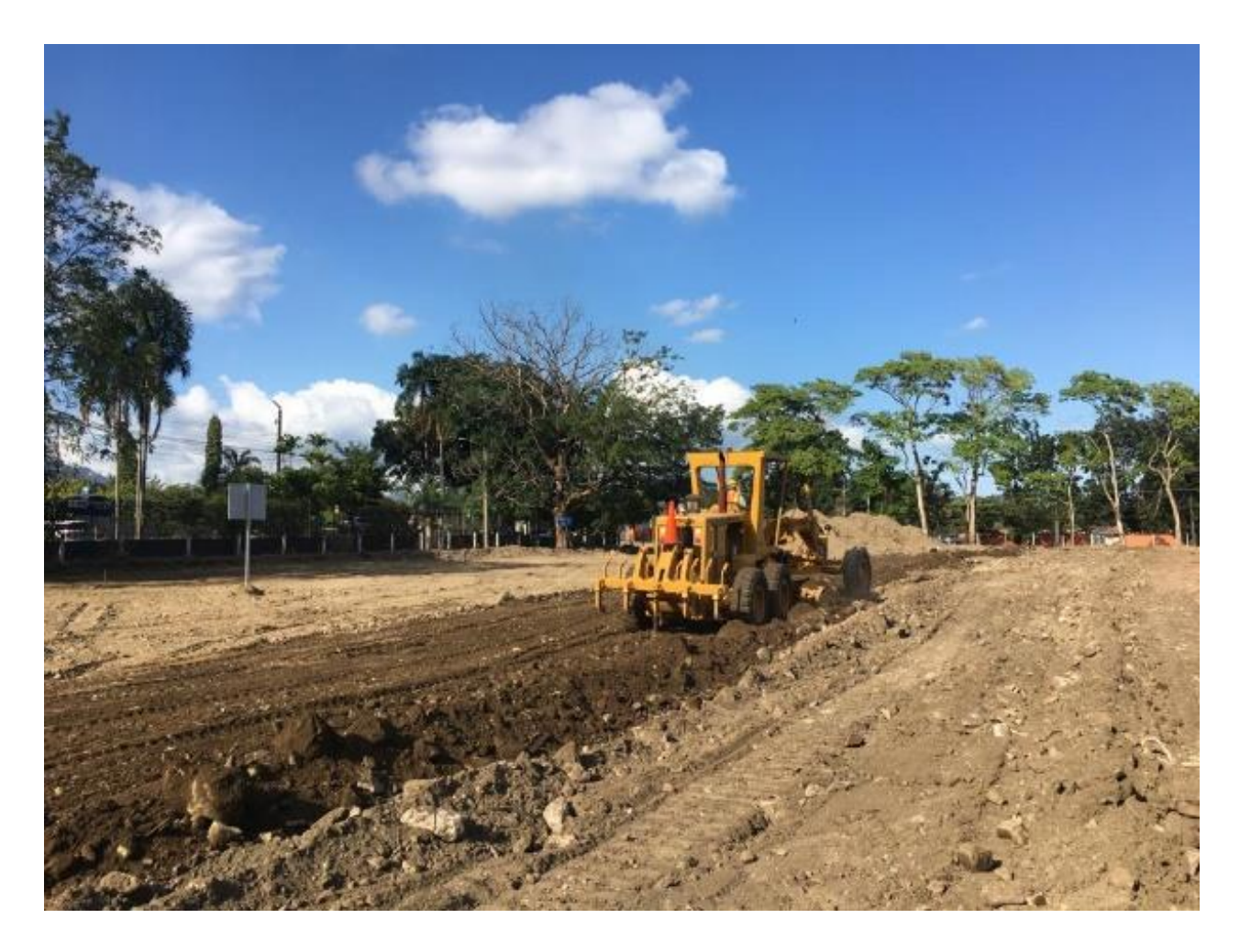

**Ilustración 8:** Patrol Escarificando superficie de Calle D

Patrol Escarificando superficie de Calle D templo S.P.S para proceder hacer pruebas de suelos.

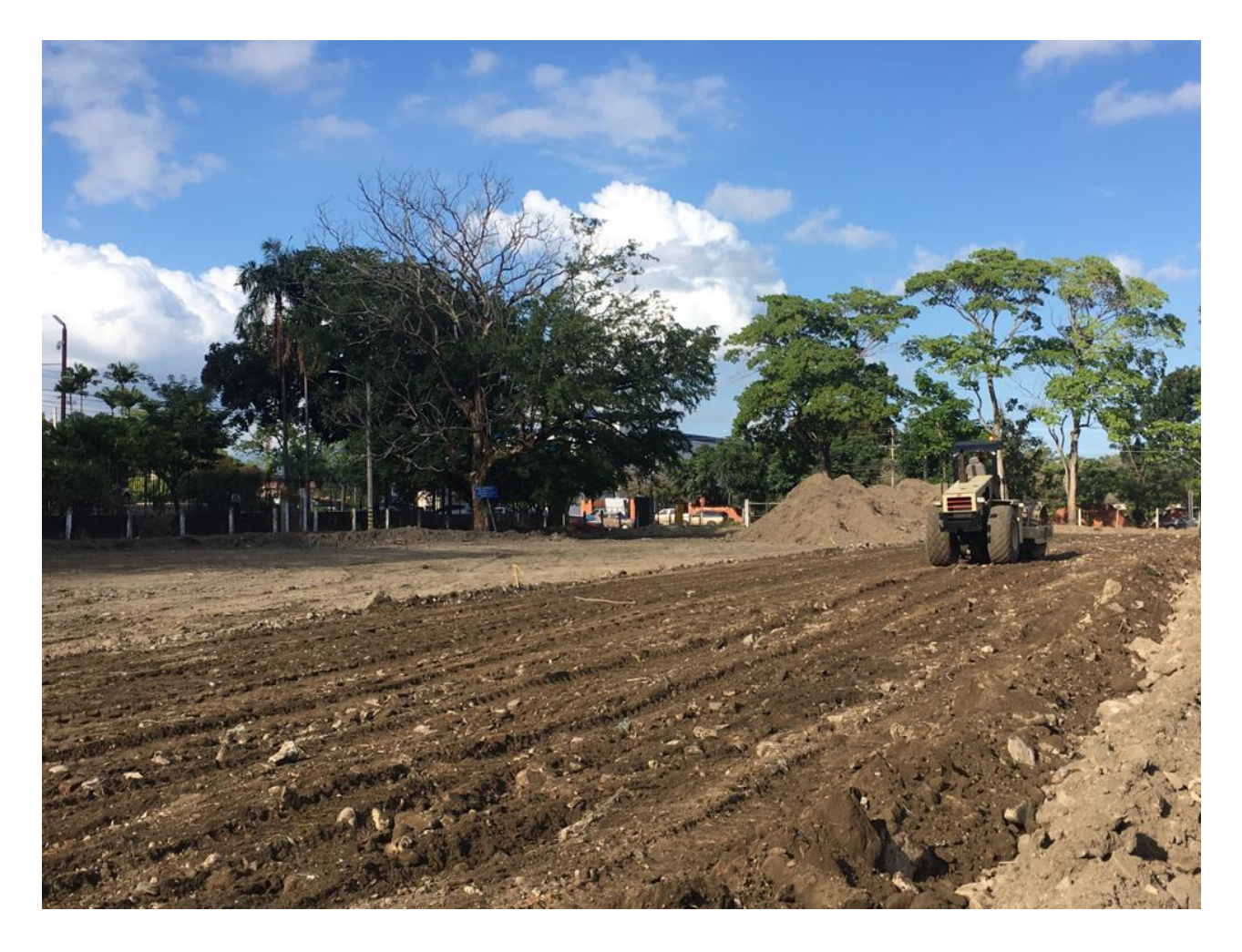

**Ilustración 9:** Proceso de Escarificado con Rodillo Pata de Cabra

Proceso de Escarificado con Rodillo Pata de Cabra para preparar calle D de templo S.P.S y proceder hacer pruebas de suelos como densidades, carga de volqueta y pruebas SPT.

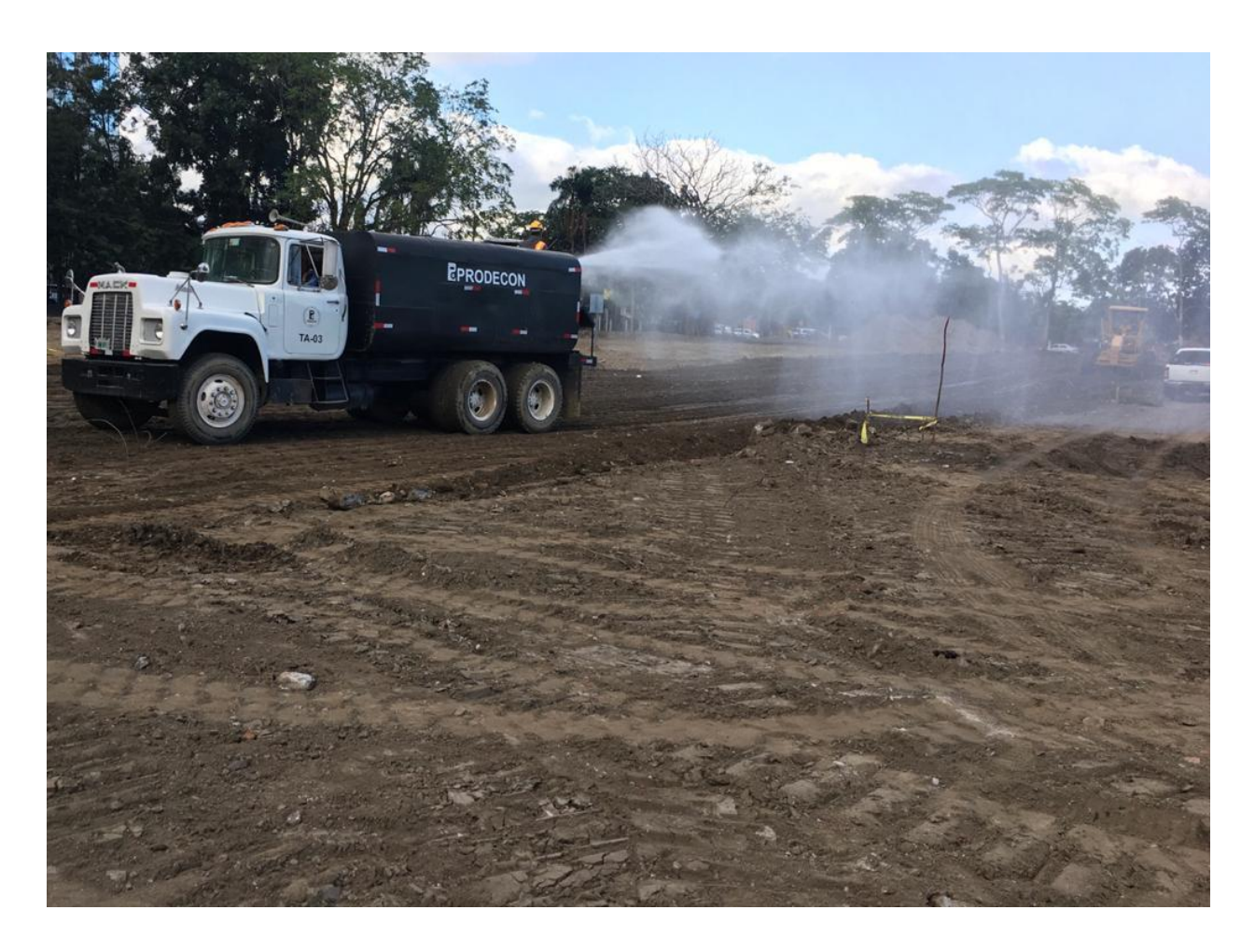

**Ilustración 10:** Parte de Escarificado de superficie con Cisterna de agua

Parte de Escarificado de superficie con Cisterna de agua se humedece y se espera 1 hora que se oreo con el Sol para proceder hacer pruebas de suelos.

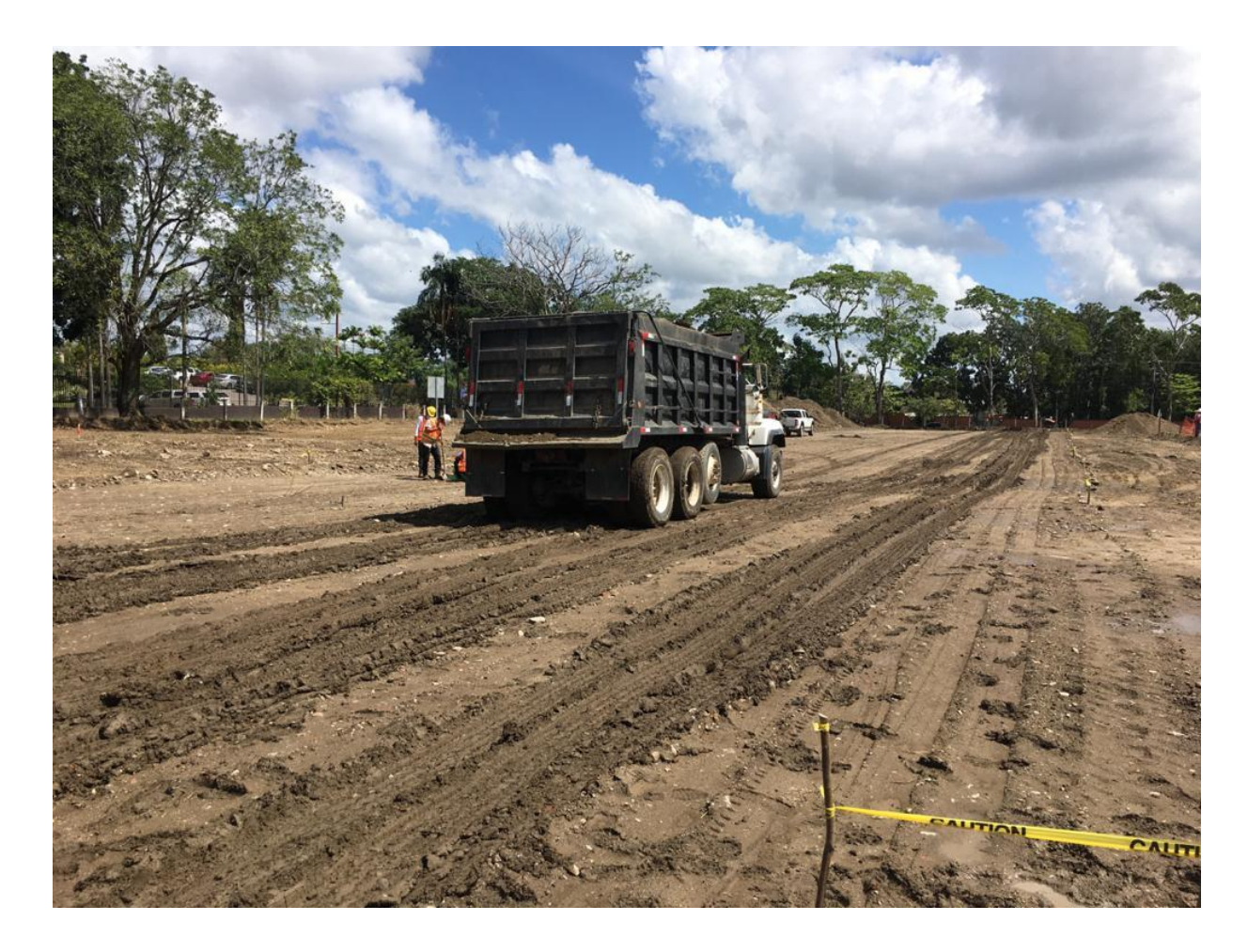

**Ilustración 11:** Prueba de carga de volqueta

Prueba de carga de volqueta para identificar bolsas en la calle D y proceder a removerlas con la retro excavadora la volqueta no tiene que ir a más de 5 k/h y el proceso donde se identifica la bolsa tiene que grabarse en video y ser enviado al cliente, esta prueba de volqueta se realiza en las 2 calles internas dentro del templo, además de realizarse densidades y pruebas SPT.

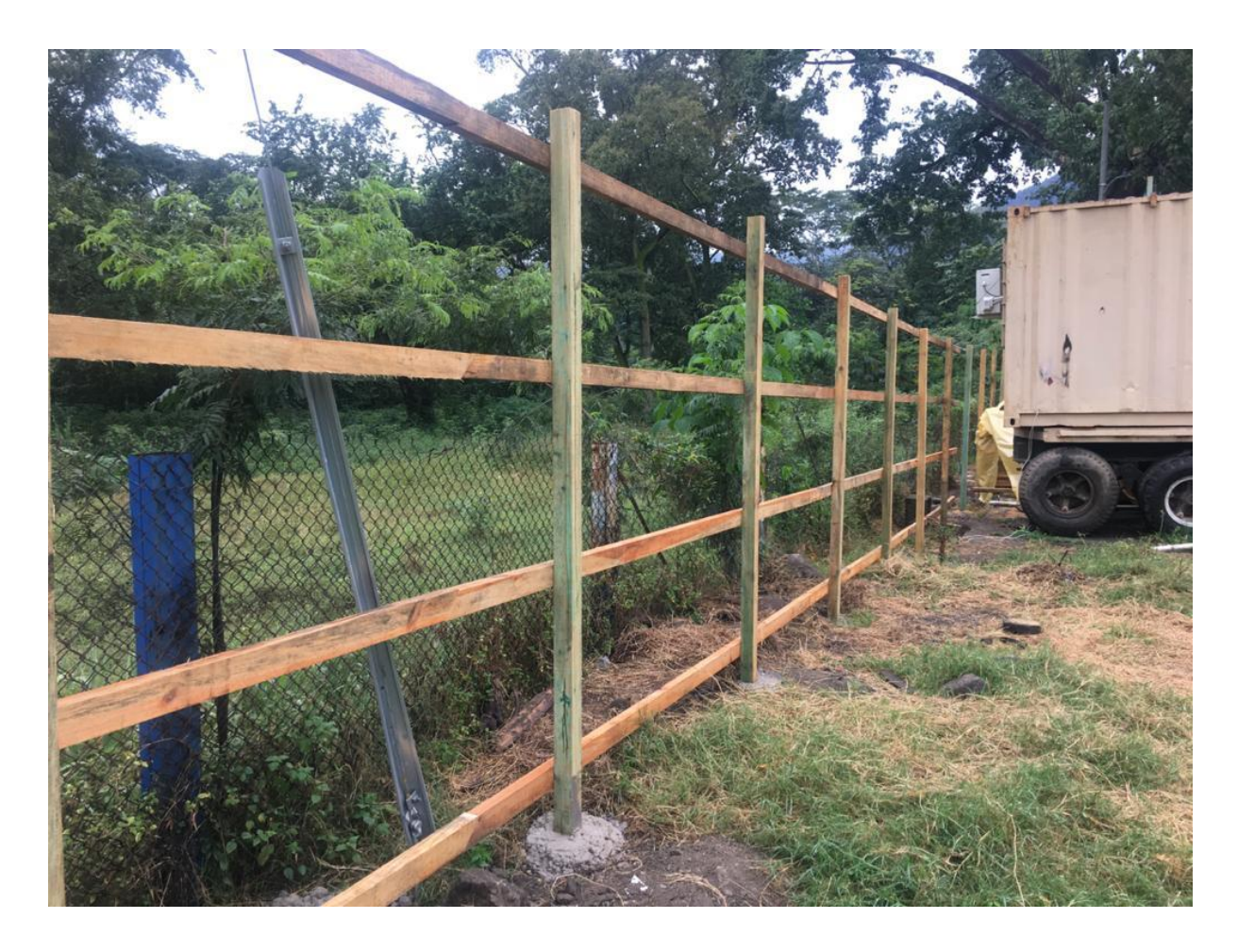

**Ilustración 12:** Avance de cerco perimetral

Avance de cerco perimetral parte lateral del proyecto se procede a llevar control de calidad y avance de cerco perimetral Oficinas temporales templo S.P.S, al final del día se procede a contar los palos laterales para sacar el avance en metros del cerco perimetral entre cada palo hay 2.10 m, se revisa con nivel de burbuja que los palos verticales estén nivelados ya que tiene que durar 2 años de longevidad y reparar esta fuera del presupuesto esto se hace para realizar plano de avance de cerco perimetral y ser enviado al cliente.

| $Stabab = 27$ Sewang $9^{\circ}$                                                                                                    | M                        |
|----------------------------------------------------------------------------------------------------|--------------------------|
| Total Ciclo                                                                                                    | 4 horas 57 minutos       |
| 1 Proceso Relleno<br>1 Acareo con 4 Volguetas<br>2. Practor<br>4. Recoleccion de piedras<br>5. Vibralora pata cabra<br>9. Cisterna<br>7. Patrol | $3t$ minutes             |
|                                                                                                    | $55$ minutes             |
|                                                                                                    | $42$ msn <sup>+05</sup>  |
|                                                                                                    | $55$ minutos<br>Aminutos |
|                                                                                                    | $14$ minutos             |
| 7. Patrol<br>3. Clisterna<br>9. Patrol Bordes                                                                                                   | Hminutos<br>19 minutos   |
| 10. Revolution Ve                                                                                                    | 6 minutes                |
| Diedrasen Dordes<br>11 Vibravora Lisa                                                                                                    | 15 minutos               |
| 11                                                                                                    | 40 minutos               |
| 13 Densidudes                                                                                                    | 2 horas 5 minutes        |
| Viages 4 Volguetas                                                                                                    |                          |
| $= 231.29 m3$                                                                                                    |                          |
|                                                                                                    |                          |
| Provero de Delleno                                                                                                    | 2 horas 57 minutos       |
| Densiludes                                                                                                    | 2 horos 5 minutes        |

**Ilustración 13:** Tabla de Ciclos de proceso de relleno

Tabla de Ciclos de proceso de relleno por capas de 20 cm en excavación del templo S.P.S, la capa tiene que quedar libre de rocas, una vez terminado el proceso se hacen las Densidades de suelos Proctor modificado 95%, en este caso se pidió a 96% por parte del cliente ya que son los cimientos del templo, para poder llegar a este porcentaje se procede a humedecer y Re compactar la superficie de la capa de 20 cm la cual sus niveles son verificados con dos topógrafos de supervisión y de contratista para llevar un control óptimo.

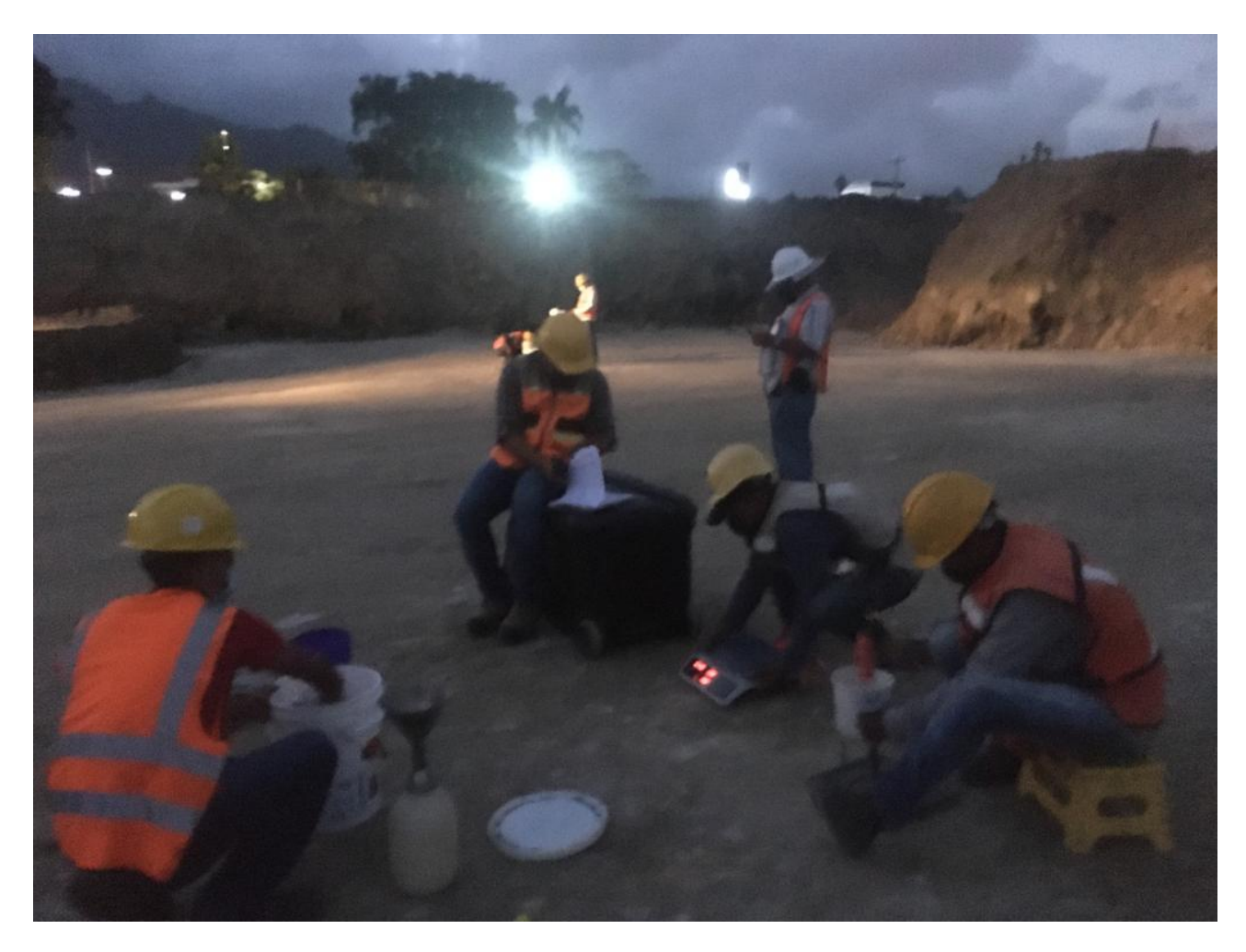

**Ilustración 14:** Pruebas de densidades

Pruebas de densidades en la capa # 9 de 20 cm, se realiza una prueba de densidad por cada 200 metros cuadrados, realizando 12 densidades de la capa 1 a capa 10, entre mas se rellana al área va aumentado debido a los taludes por lo tanto se aumenta la cantidad de pruebas a 15 por capa.